### **Oracle® Cloud** What's New for Oracle Analytics Cloud F75998-38 May 2024

## What's New for Oracle Analytics Cloud

Here's an overview of new features and enhancements that're coming soon to improve your Oracle Analytics Cloud experience.

## Topics:

- May 2024
- [March 2024](#page-2-0)
- [January 2024](#page-5-0)
- [Earlier Features](#page-8-0)

For the latest Oracle Analytics news, product updates, customer and partner stories, and market insights, see [https://blogs.oracle.com/analytics](http://www.oracle.com/pls/topic/lookup?ctx=cloud&id=oa_blogs).

# May 2024

## What's New in May 2024

#### **Exploring, Dashboarding, and Storytelling**

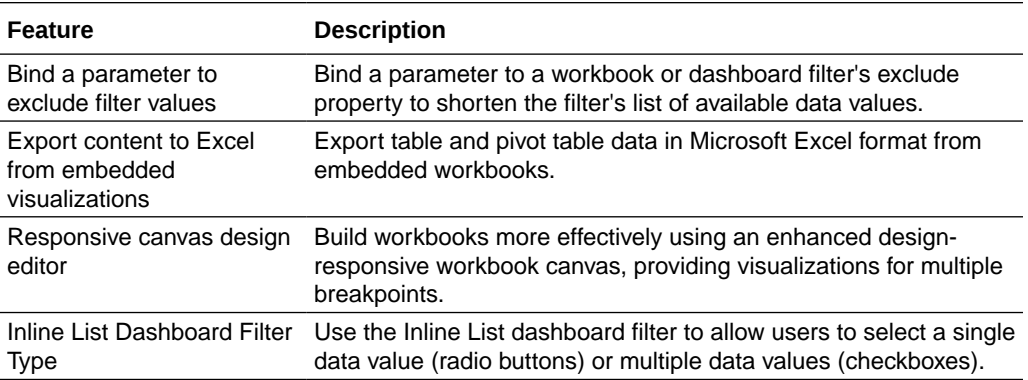

#### **Data Connectivity, Modeling, and Preparation**

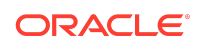

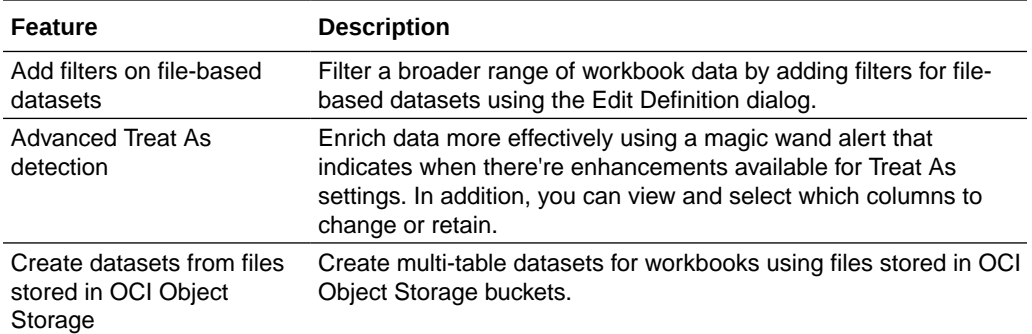

#### **Augmented Analytics and Machine Learning**

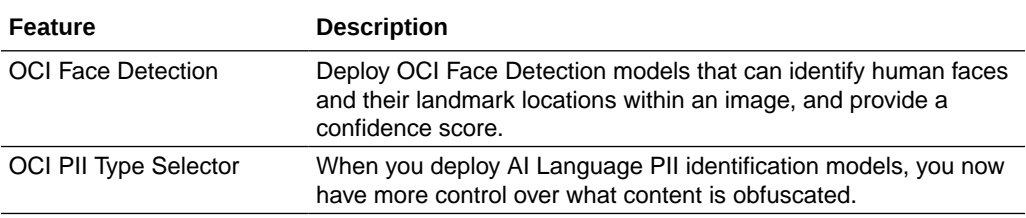

#### **Performance, Compliance, and Administration**

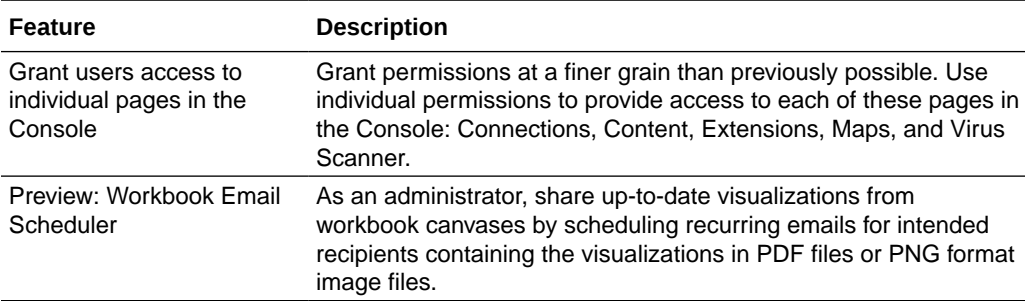

# What's Desupported in May 2024

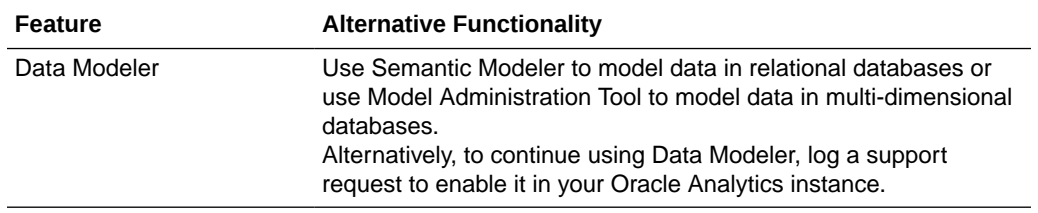

## Product Guide Enhancements

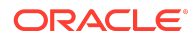

<span id="page-2-0"></span>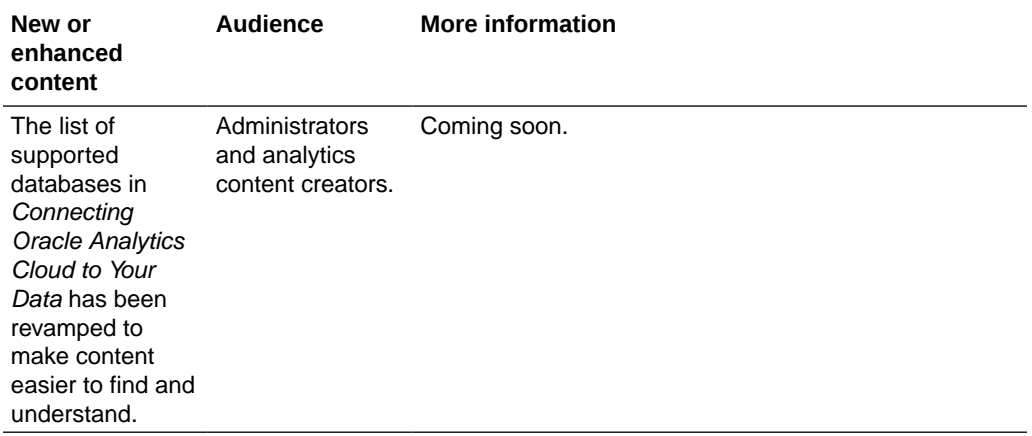

# Issues Addressed in May 2024

Coming soon...

## March 2024

## What's New in March 2024

#### **Exploring, Dashboarding, and Storytelling**

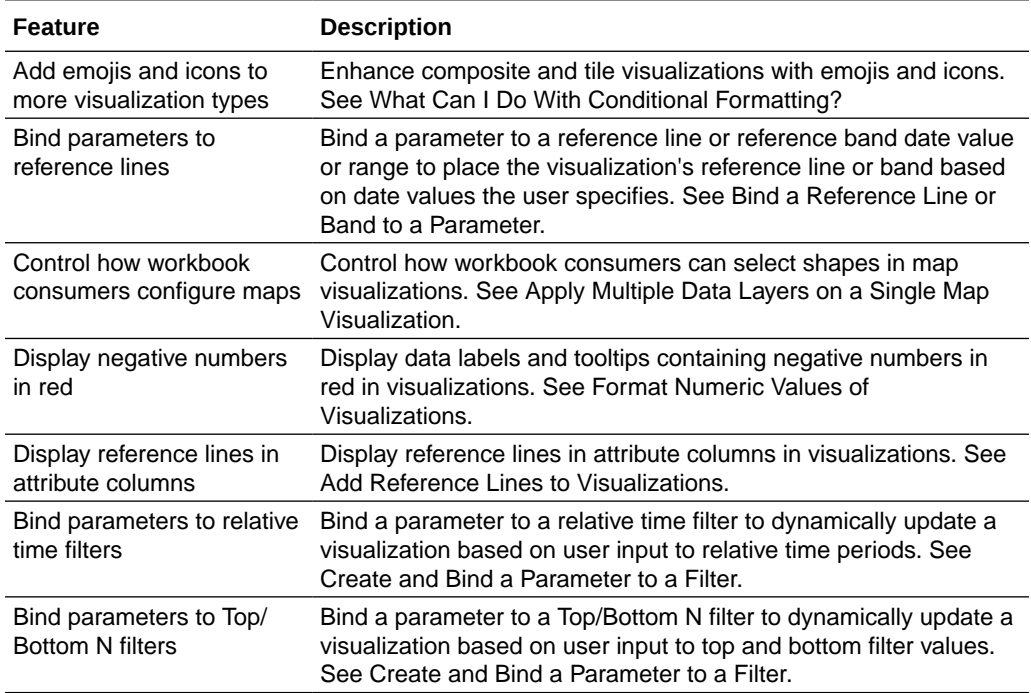

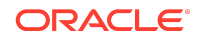

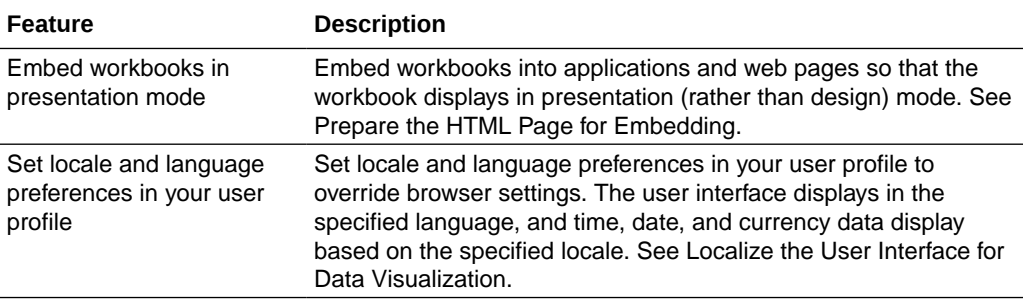

#### **Data Connectivity, Modeling, and Preparation**

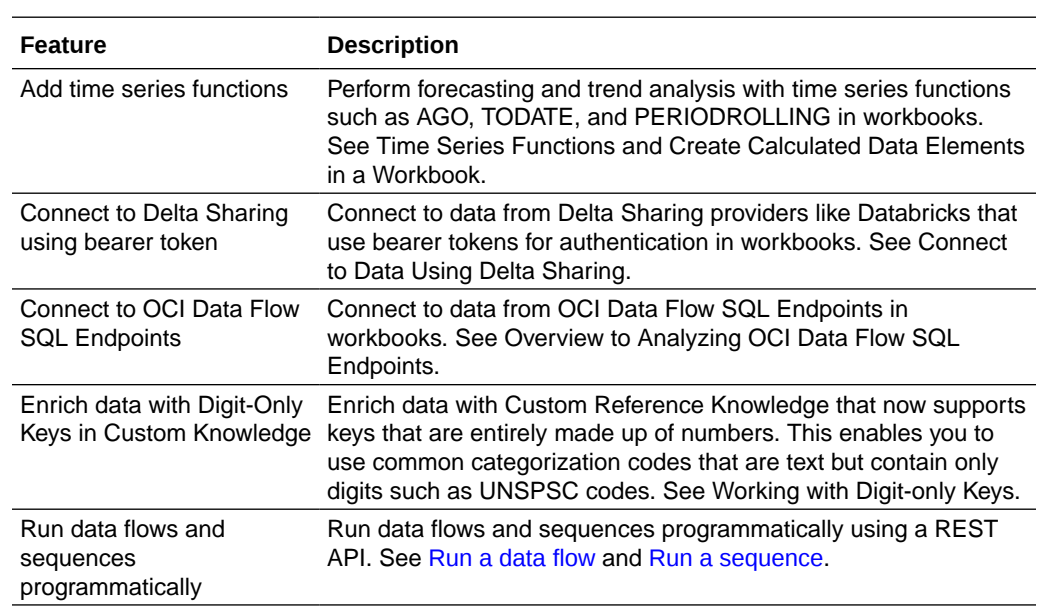

#### **Augmented Analytics and Machine Learning**

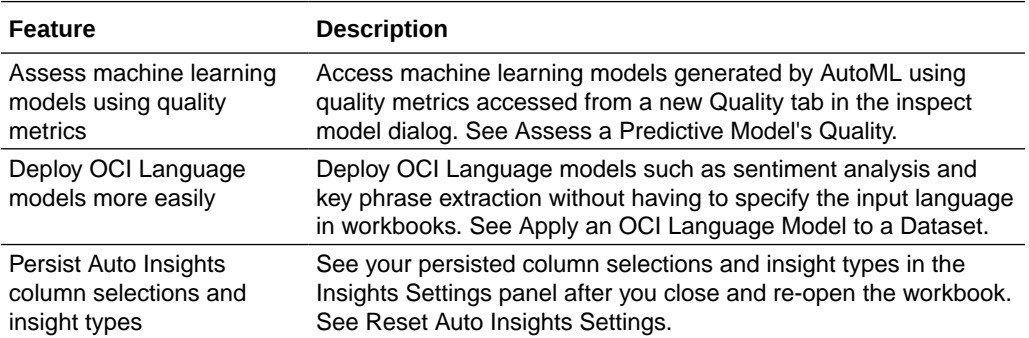

#### **Performance, Compliance, and Administration**

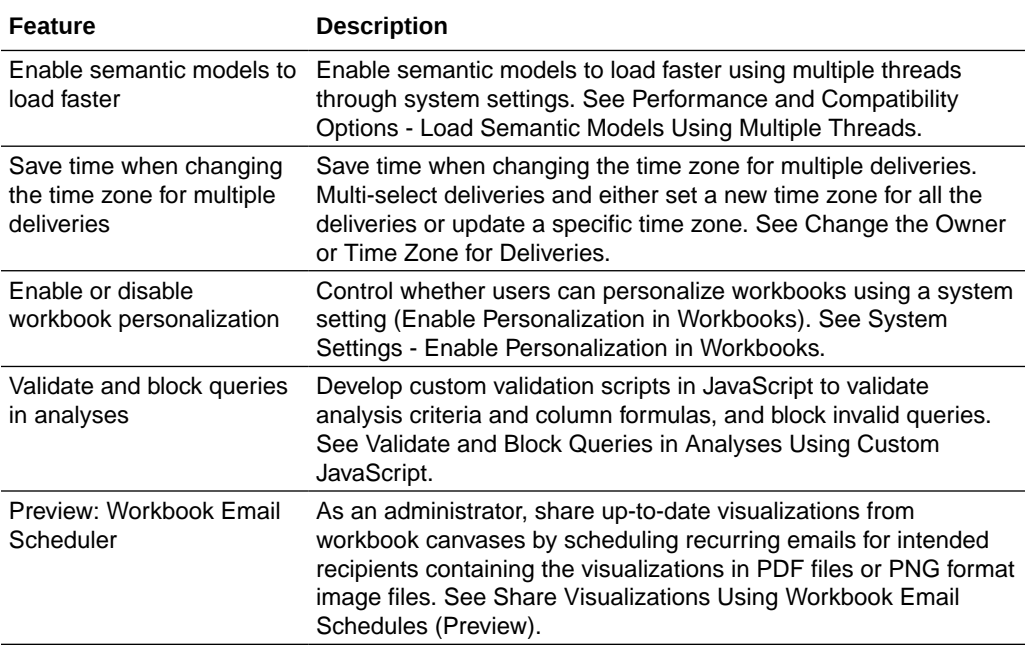

# What's Desupported in March 2024

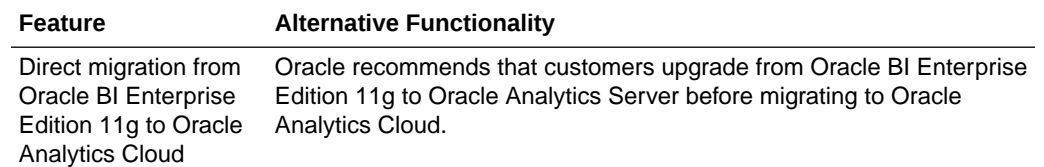

## Product Guide Enhancements

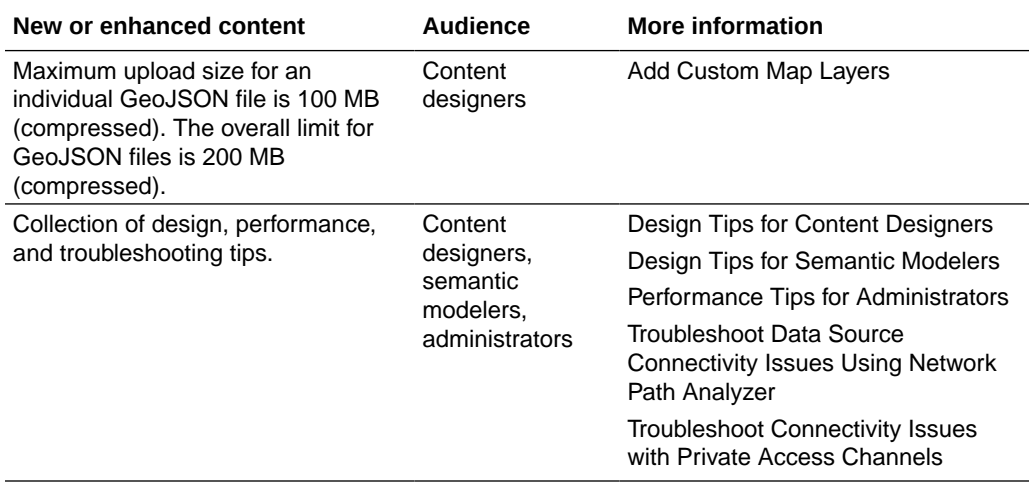

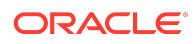

<span id="page-5-0"></span>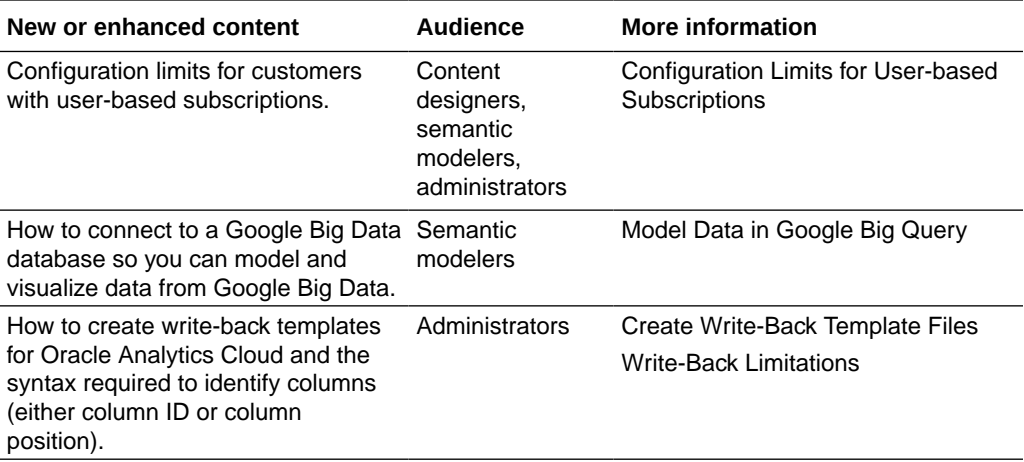

## Issues Addressed in March 2024

For a list of issues addressed in Oracle Analytics Cloud, see [Doc ID 2996976.1.](https://support.oracle.com/epmos/faces/DocumentDisplay?id=2996976.1)

For a list of issues addressed in Oracle Analytics Cloud – Essbase, see [Doc ID](https://support.oracle.com/epmos/faces/DocumentDisplay?id=2621174.1) [2621174.1.](https://support.oracle.com/epmos/faces/DocumentDisplay?id=2621174.1)

## January 2024

- What's New in January 2024
- [Features Desupported in January 2024](#page-7-0)
- **[Product Guide Enhancements](#page-8-0)**
- [Issues Addressed in January 2024](#page-8-0)

## What's New in January 2024

#### **Exploring, Dashboarding, and Storytelling**

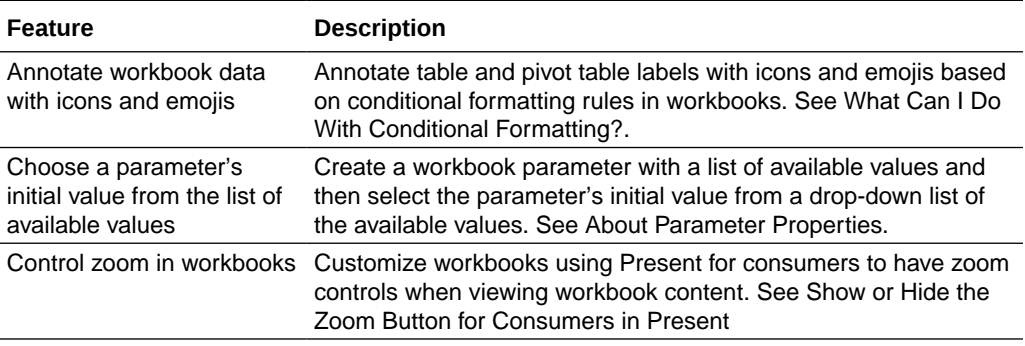

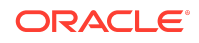

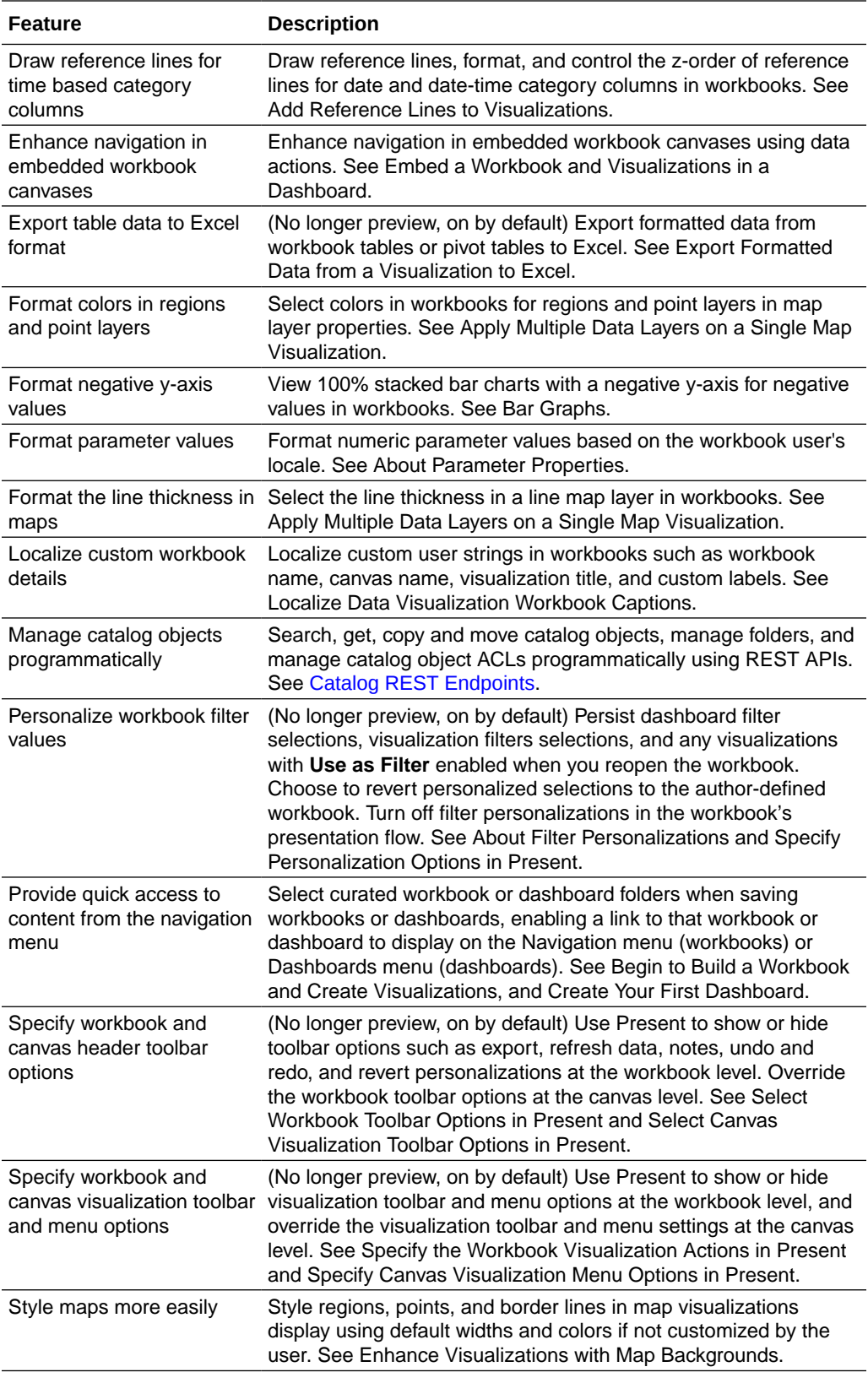

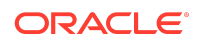

<span id="page-7-0"></span>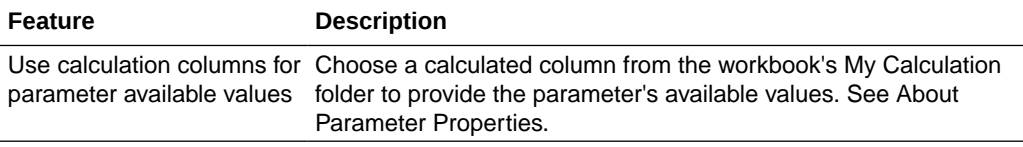

#### **Data Connectivity, Modeling, and Preparation**

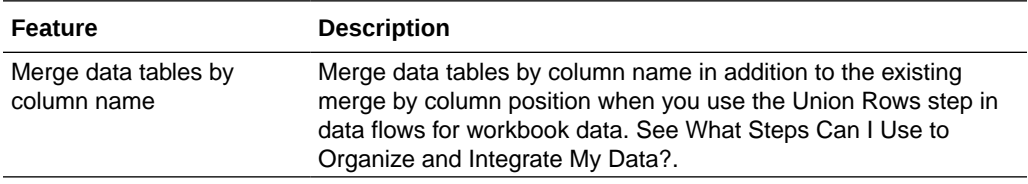

#### **Performance, Compliance, and Administration**

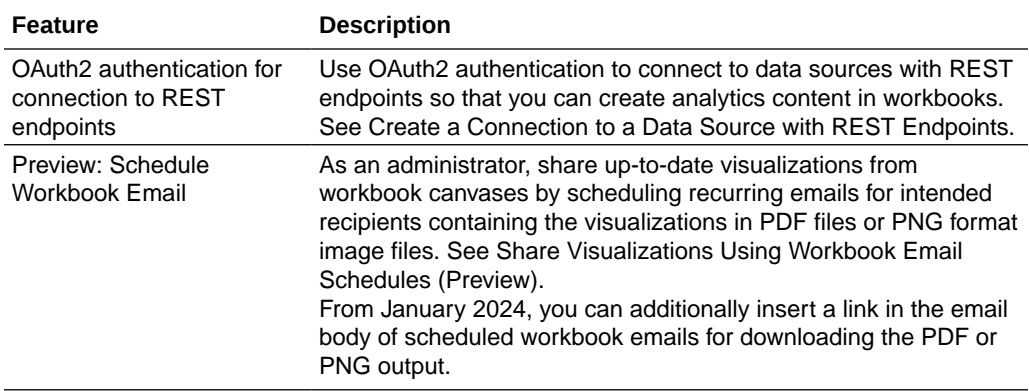

# Features Desupported in January 2024

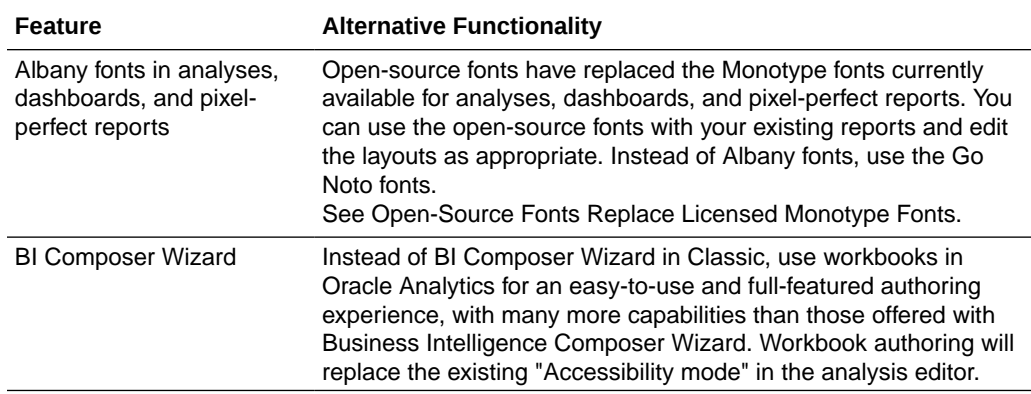

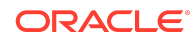

<span id="page-8-0"></span>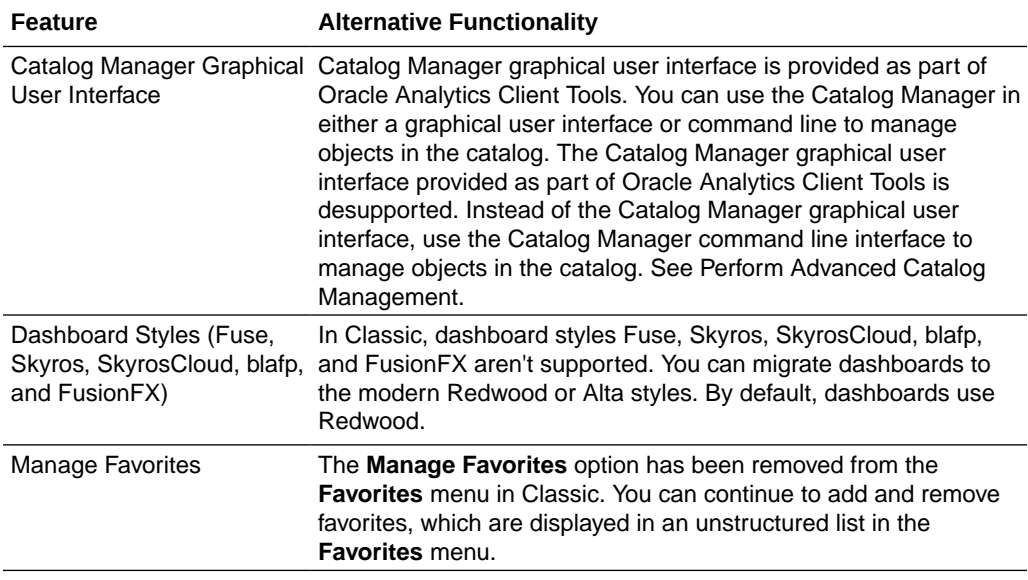

## Product Guide Enhancements

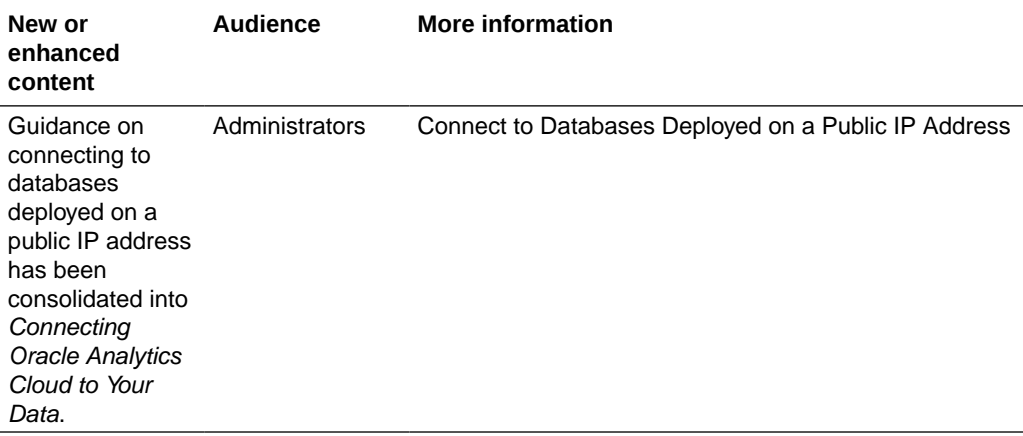

# Issues Addressed in January 2024

Information coming soon.

## Earlier Features

- [November 2023](#page-9-0)
- [September 2023](#page-13-0)
- [July 2023](#page-16-0)
- [May 2023](#page-18-0)

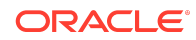

- <span id="page-9-0"></span>• [March 2023](#page-19-0)
- [January 2023](#page-21-0)
- [November 2022](#page-22-0)
- [September 2022](#page-24-0)
- [July 2022](#page-26-0)
- [May 2022](#page-27-0)
- [March 2022](#page-28-0)
- [January 2022 \(6.4\)](#page-29-0)
- [October 2021 \(6.3\)](#page-31-0)
- [August 2021 \(6.2\)](#page-32-0)
- [July 2021 \(6.1\)](#page-33-0)
- [May 2021 \(6.0\)](#page-35-0)
- [January 2021 \(5.9\)](#page-37-0)
- [September 2020 \(5.8\)](#page-40-0)
- [July 2020 \(5.7\)](#page-42-0)

### November 2023

- #unique\_12/unique\_12\_Connect\_42\_WHATSNEWINNOVEMBERDETAIL2023
- #unique\_12/ unique\_12\_Connect\_42\_WHATSDESUPPORTEDINNOVEMBER2023
- #unique\_12/ unique\_12\_Connect\_42\_WHATSNEWINNOVEMBERPRODGUIDES2023
- #unique\_12/unique\_12\_Connect\_42\_WHATSADDRESSEDINNOVEMBER2023

### What's New in November 2023

#### **Exploring, Dashboarding, and Storytelling**

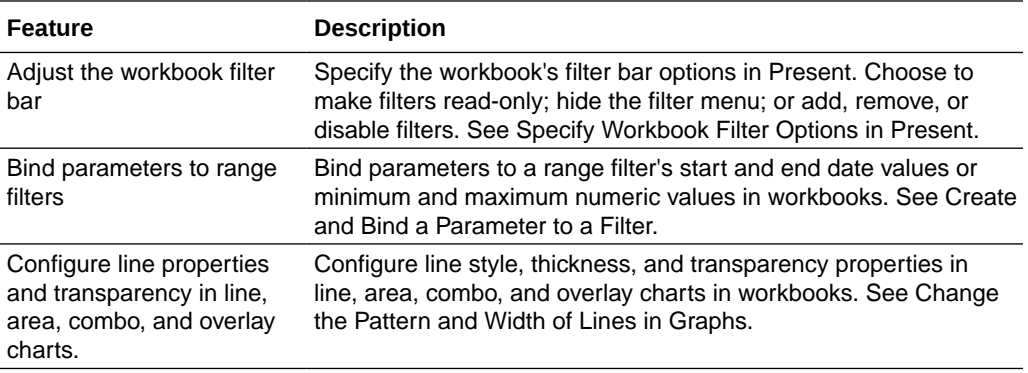

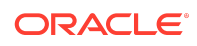

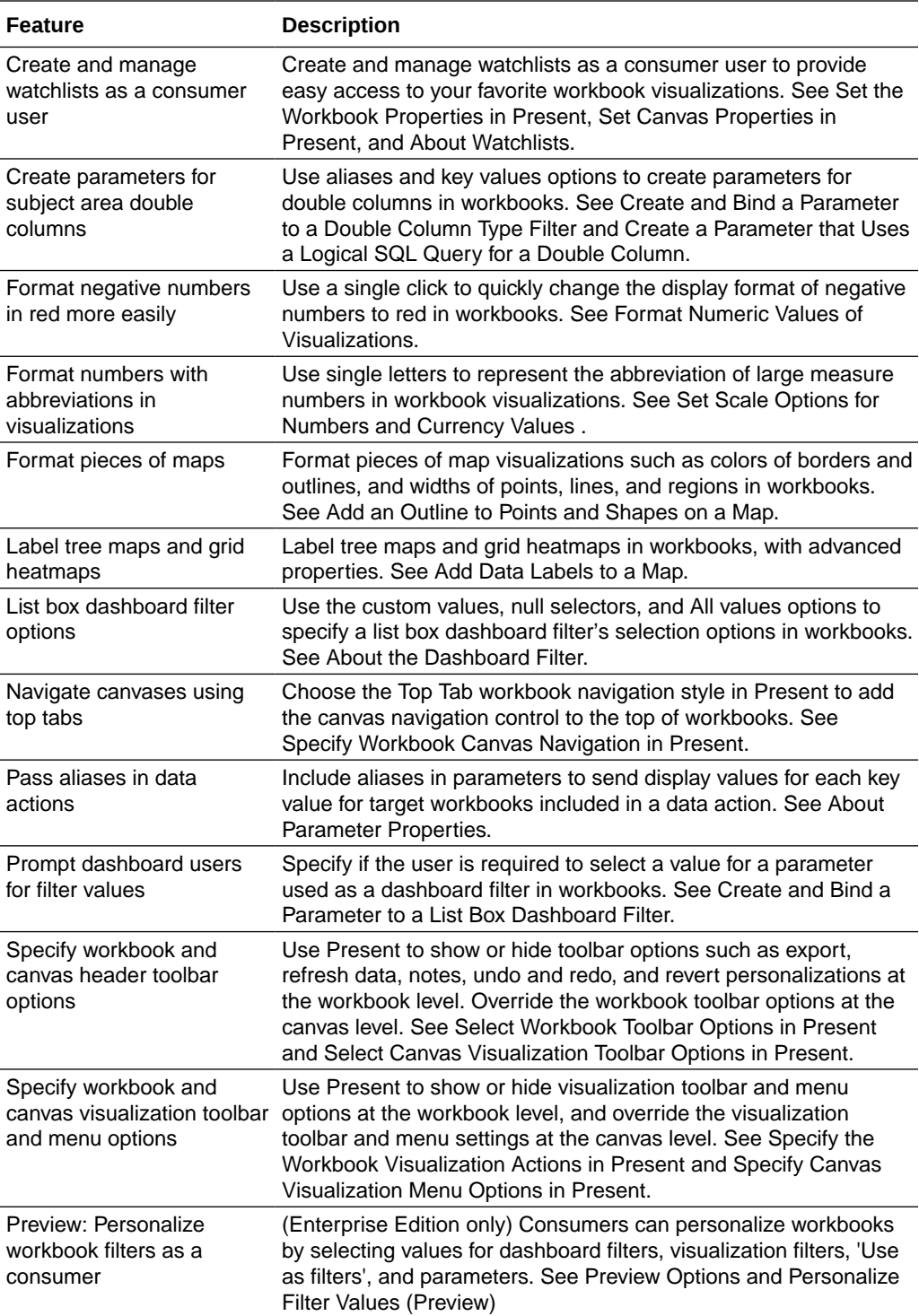

**Data Connectivity, Modeling, and Preparation**

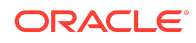

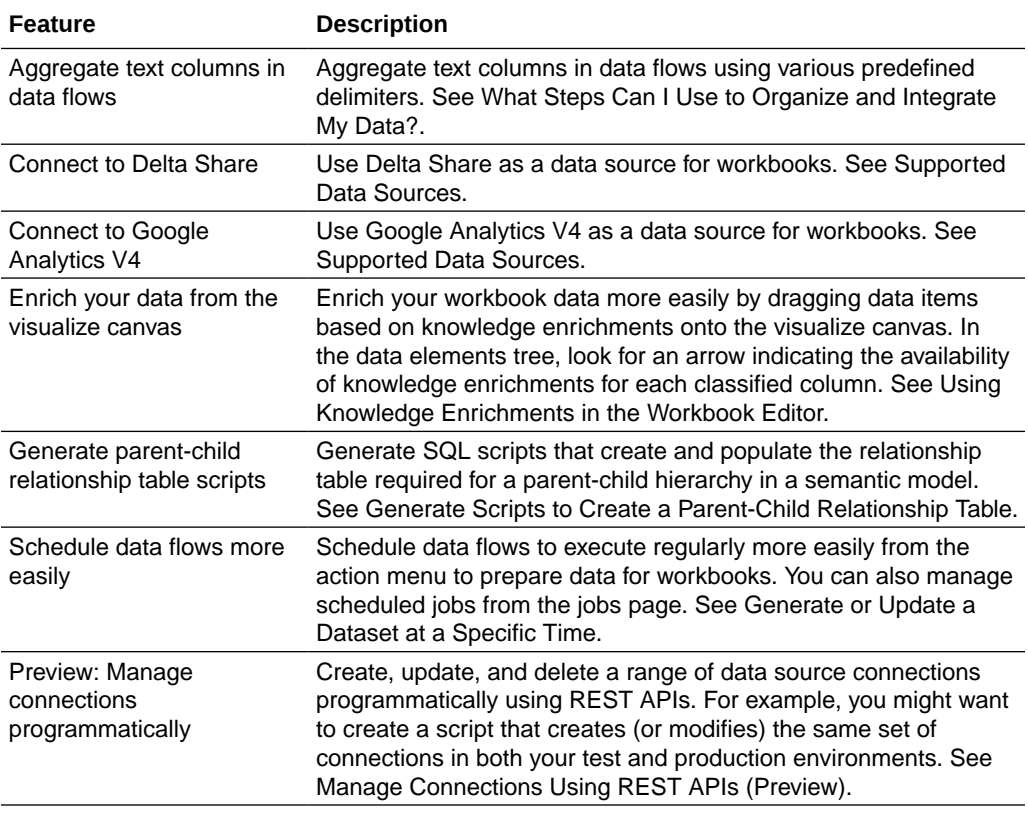

#### **Performance, Compliance, and Administration**

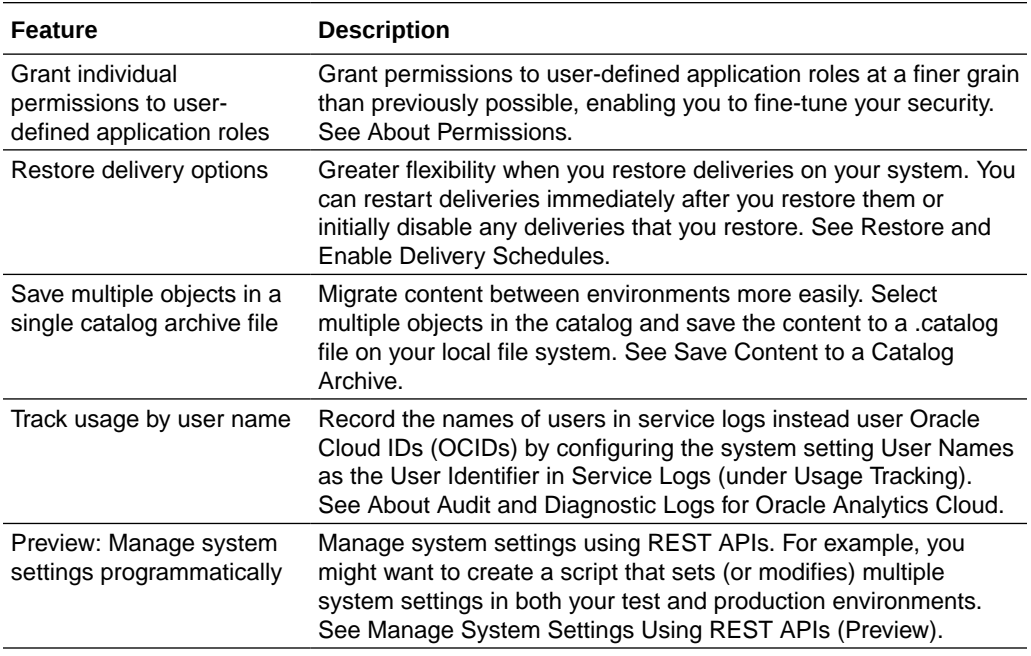

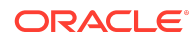

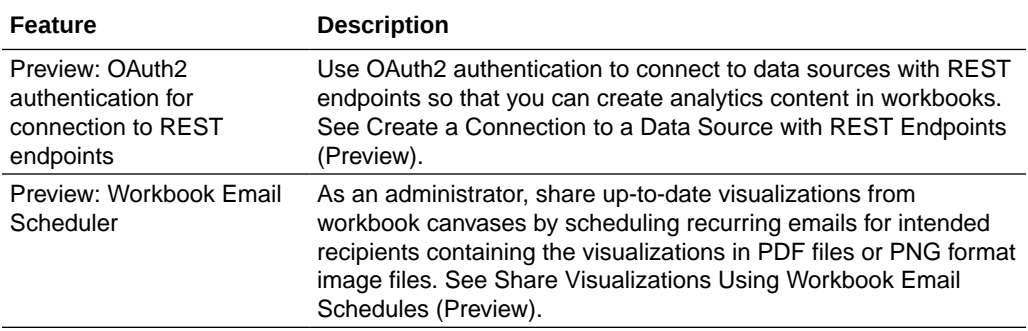

#### **Augmented Analytics and Machine Learning**

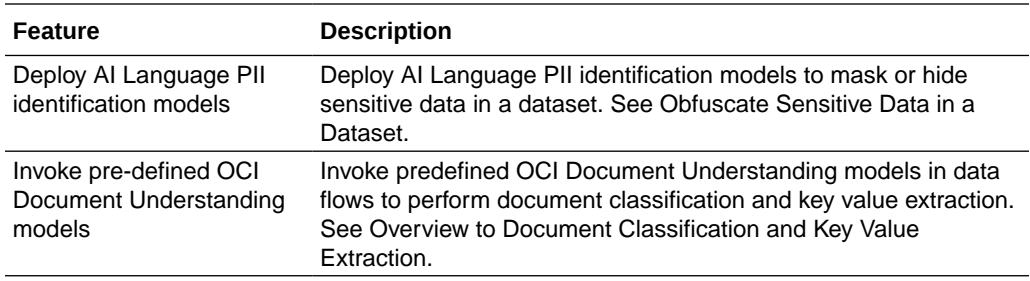

### Features Desupported in November 2023

When a feature is desupported, Oracle no longer fixes bugs related to that feature and may remove the code altogether. Support Requests can't be filed for the feature.

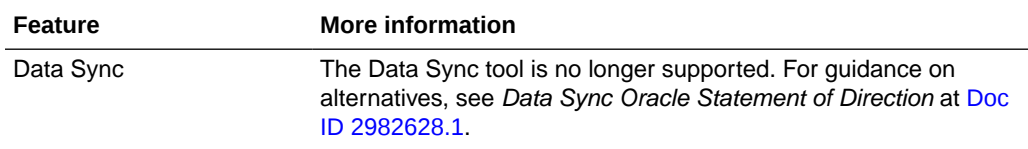

### Product Guide Enhancements

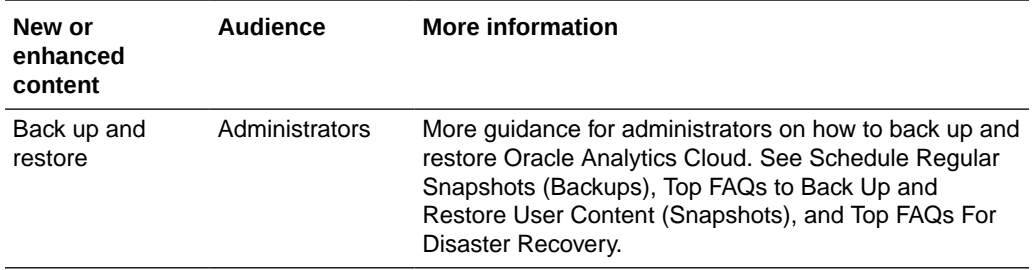

### Issues Addressed in November 2023

For a list of issues addressed in Oracle Analytics Cloud, see [Doc ID 2919336.1.](https://support.oracle.com/epmos/faces/DocumentDisplay?id=2919336.1)

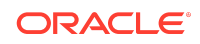

<span id="page-13-0"></span>For a list of issues addressed in Oracle Analytics Cloud – Essbase, see [Doc ID](https://support.oracle.com/epmos/faces/DocumentDisplay?id=2621174.1) [2621174.1.](https://support.oracle.com/epmos/faces/DocumentDisplay?id=2621174.1)

### September 2023

- What's New in September 2023
- [Features Desupported in September 2023](#page-15-0)
- [Product Guide Enhancements](#page-15-0)
- [Issues Addressed in September 2023](#page-16-0)

## What's New in September 2023

#### **Exploring, Dashboarding, and Storytelling**

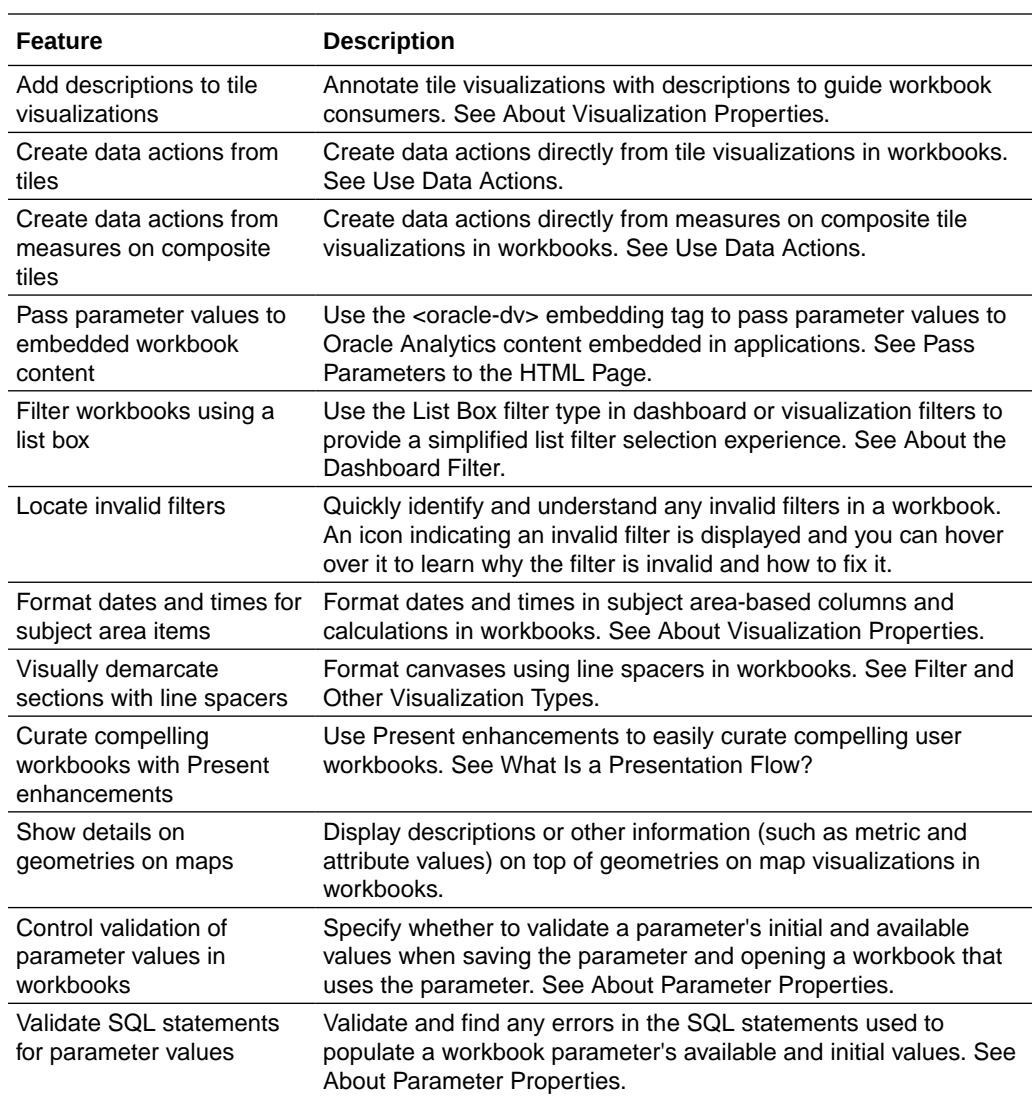

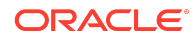

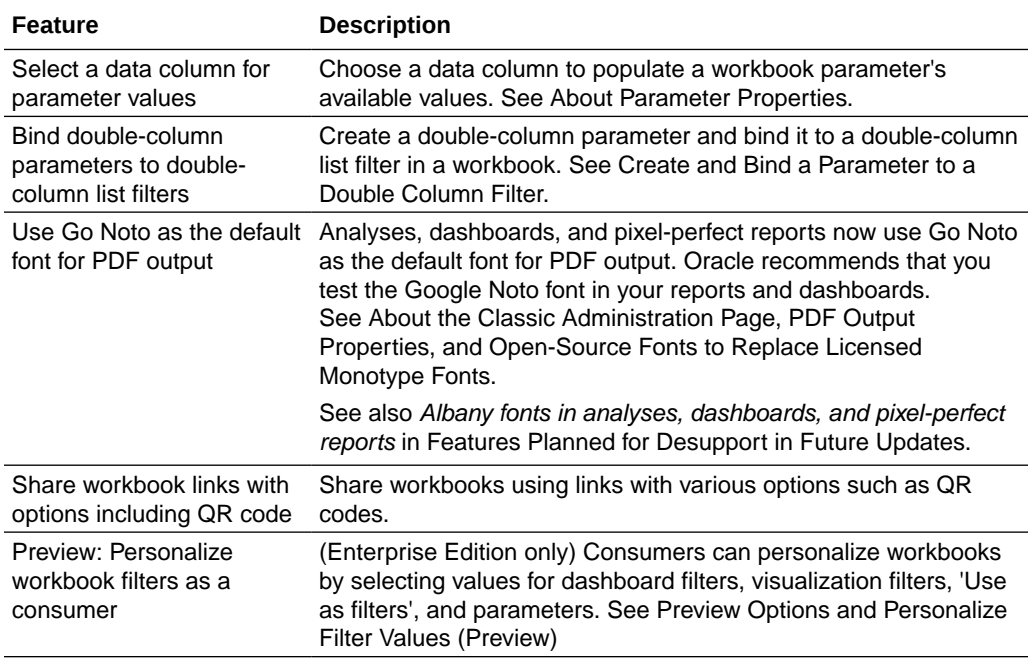

#### **Data Connectivity, Modeling, and Preparation**

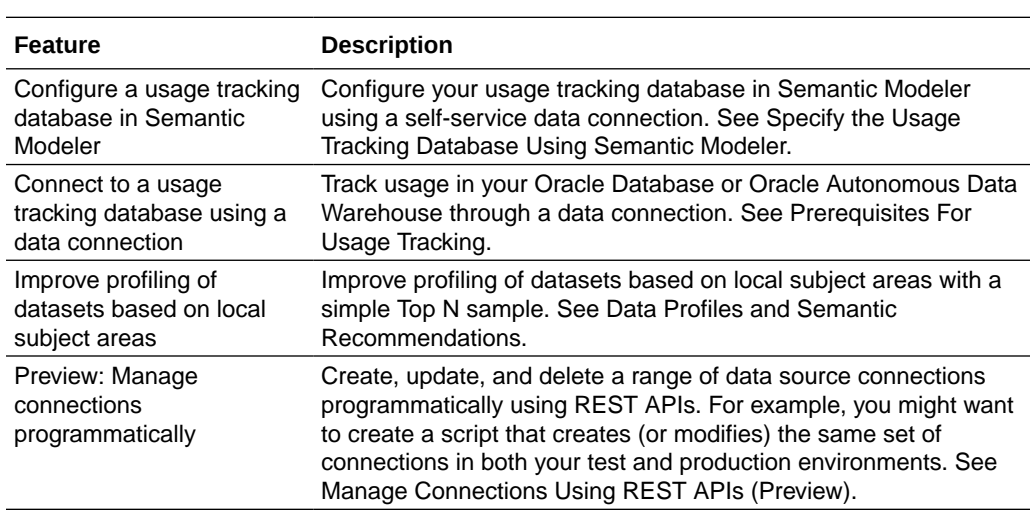

#### **Performance, Compliance, and Administration**

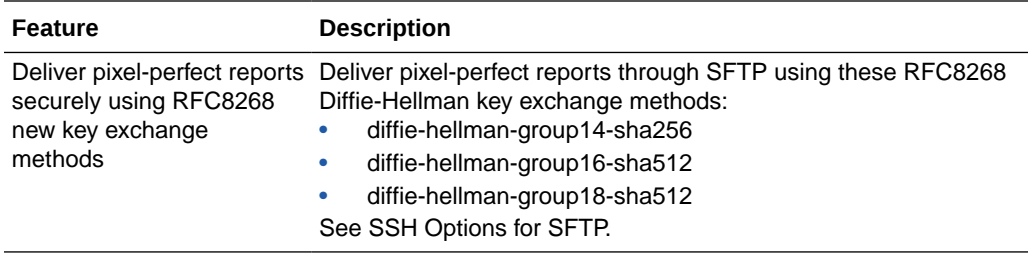

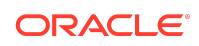

<span id="page-15-0"></span>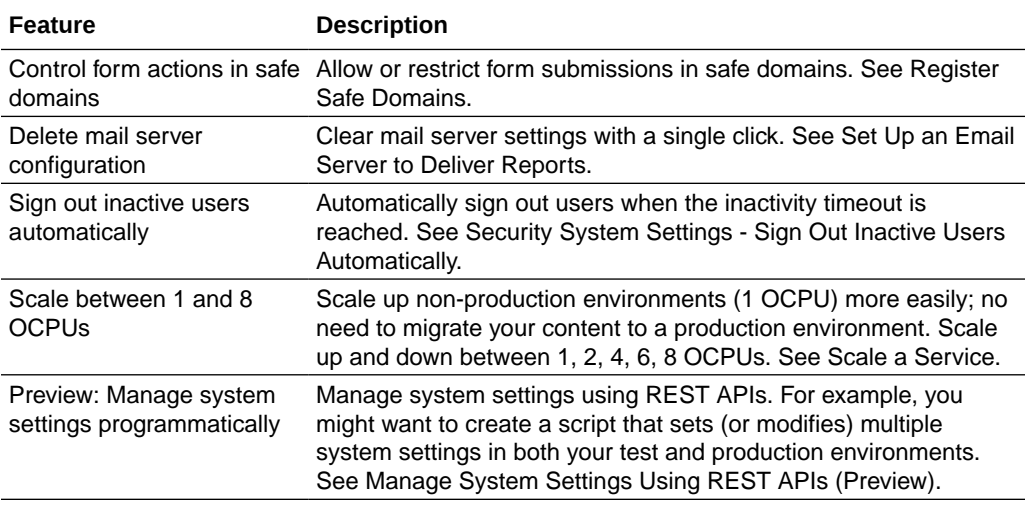

## Features Desupported in September 2023

When a feature is desupported, Oracle no longer fixes bugs related to that feature and may remove the code altogether. Support Requests can't be filed for the feature.

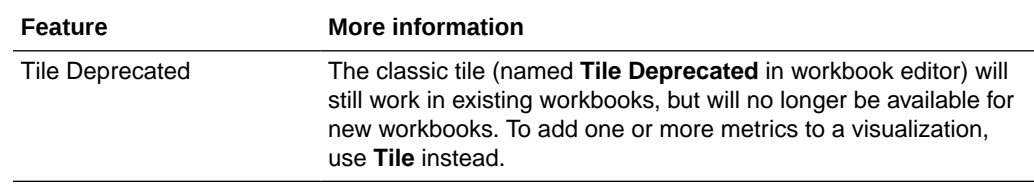

## Product Guide Enhancements

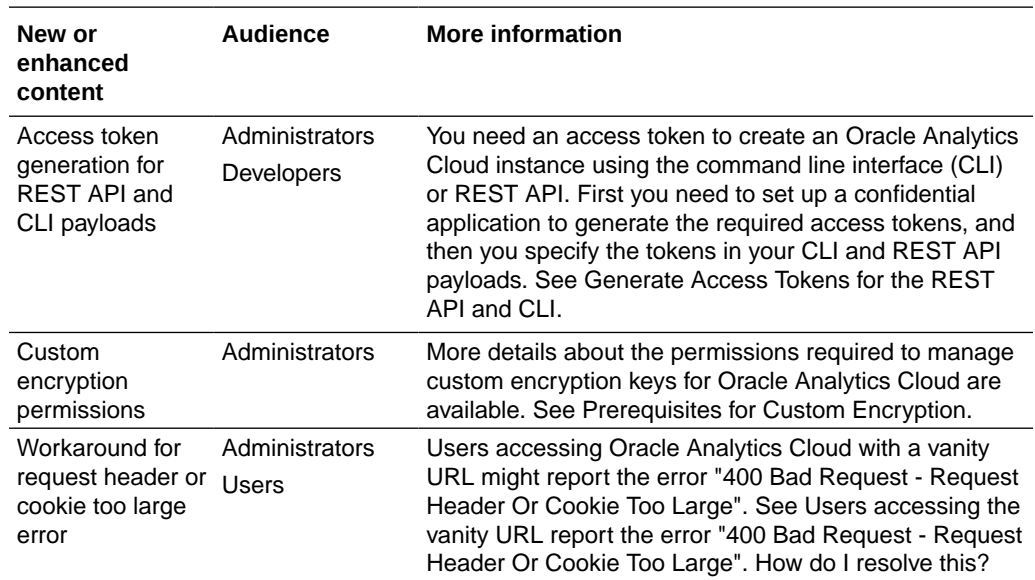

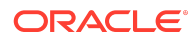

## <span id="page-16-0"></span>Issues Addressed in September 2023

For a list of issues addressed in Oracle Analytics Cloud, see [Doc ID 2919336.1.](https://support.oracle.com/epmos/faces/DocumentDisplay?id=2919336.1)

For a list of issues addressed in Oracle Analytics Cloud – Essbase, see [Doc ID](https://support.oracle.com/epmos/faces/DocumentDisplay?id=2621174.1) [2621174.1.](https://support.oracle.com/epmos/faces/DocumentDisplay?id=2621174.1)

July 2023

## What's New in July 2023

#### **Exploring, Dashboarding, and Storytelling**

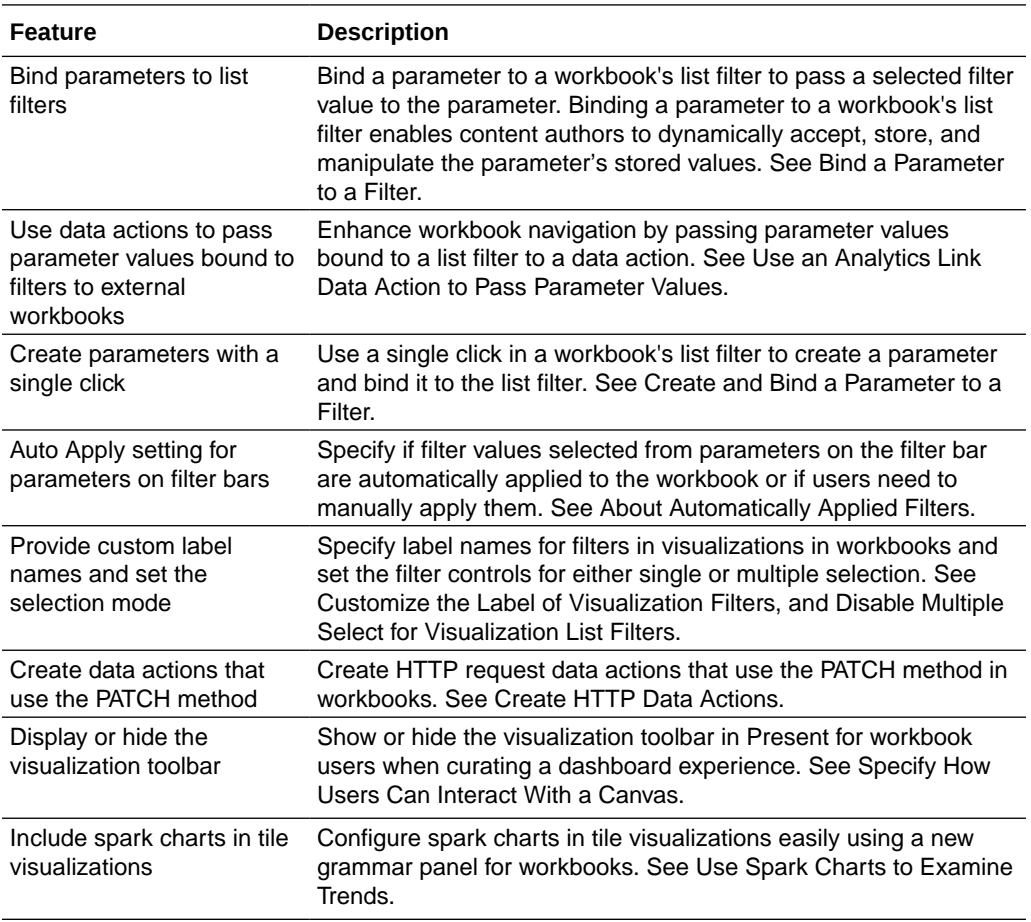

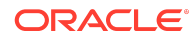

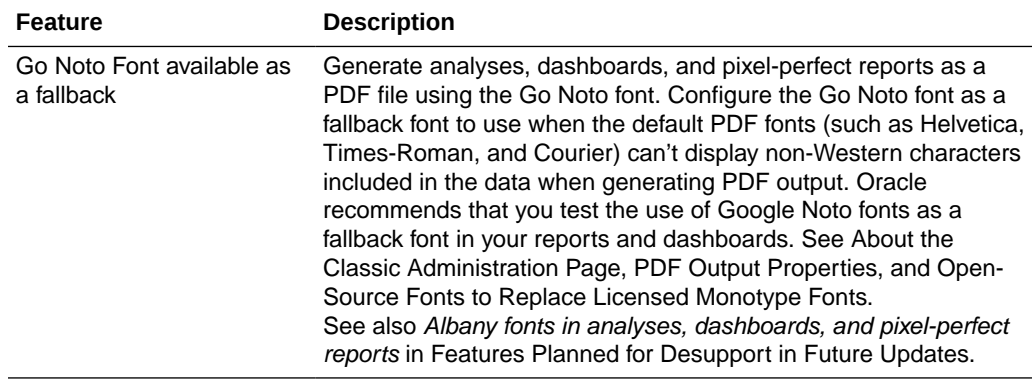

#### **Data Connectivity, Modeling, and Preparation**

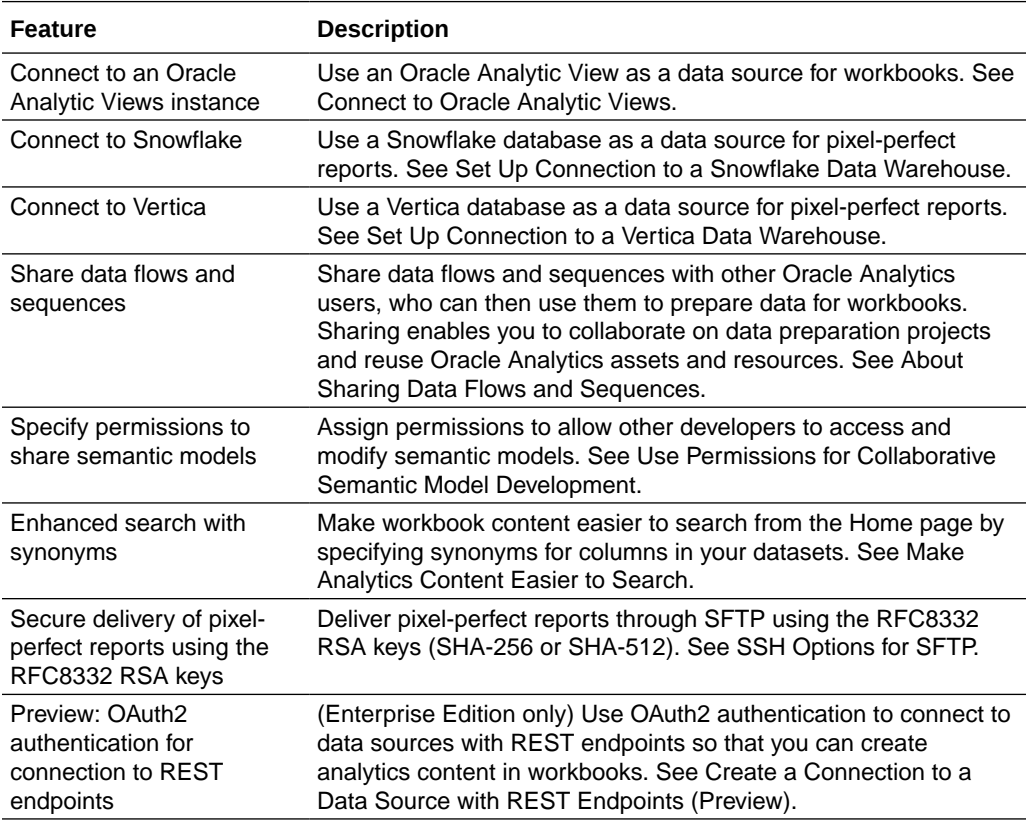

#### **Performance, Compliance, and Administration**

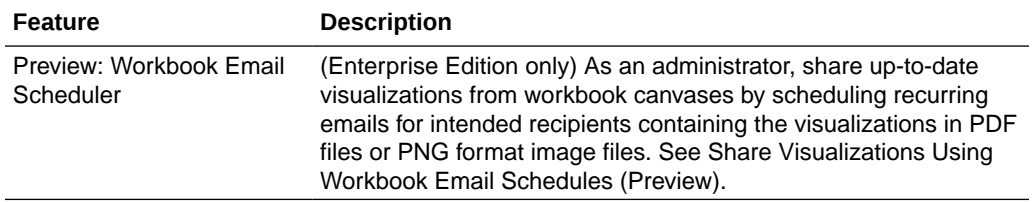

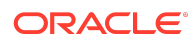

#### <span id="page-18-0"></span>**Augmented Analytics and Machine Learning**

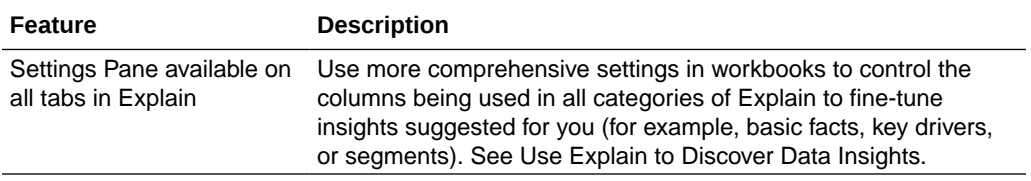

## Issues Addressed in July 2023

For a list of issues addressed in Oracle Analytics Cloud, see [Doc ID 2919336.1.](https://support.oracle.com/epmos/faces/DocumentDisplay?id=2919336.1)

For a list of issues addressed in Oracle Analytics Cloud – Essbase, see [Doc ID](https://support.oracle.com/epmos/faces/DocumentDisplay?id=2621174.1) [2621174.1.](https://support.oracle.com/epmos/faces/DocumentDisplay?id=2621174.1)

May 2023

### What's New in May 2023

#### **Exploring, Dashboarding, and Storytelling**

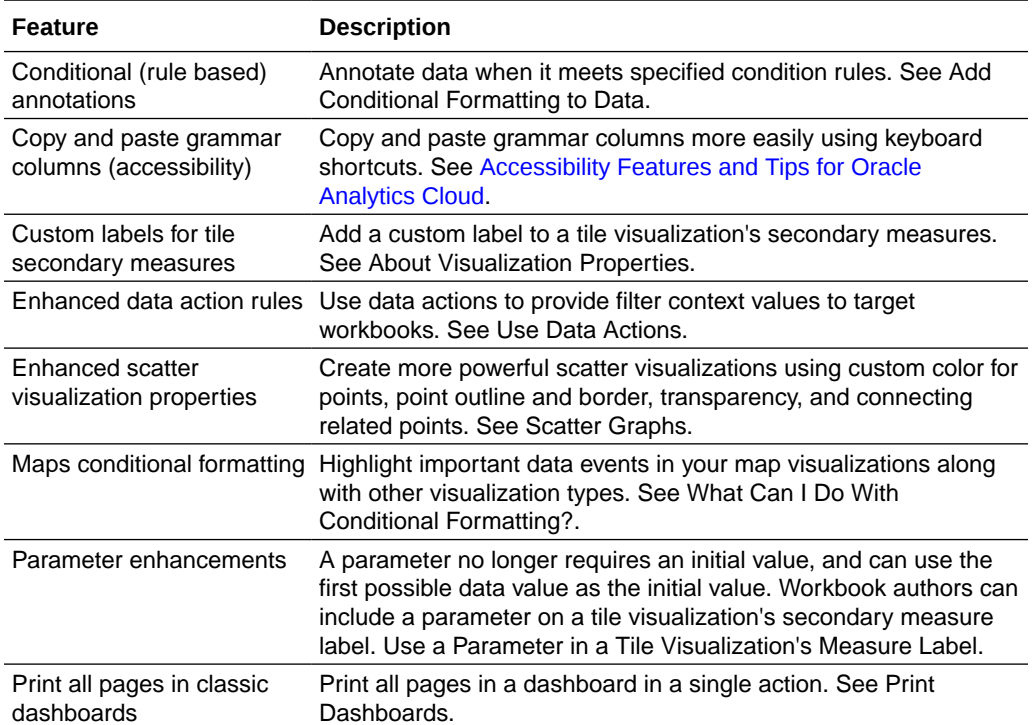

**Data Connectivity, Modeling, and Preparation**

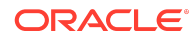

<span id="page-19-0"></span>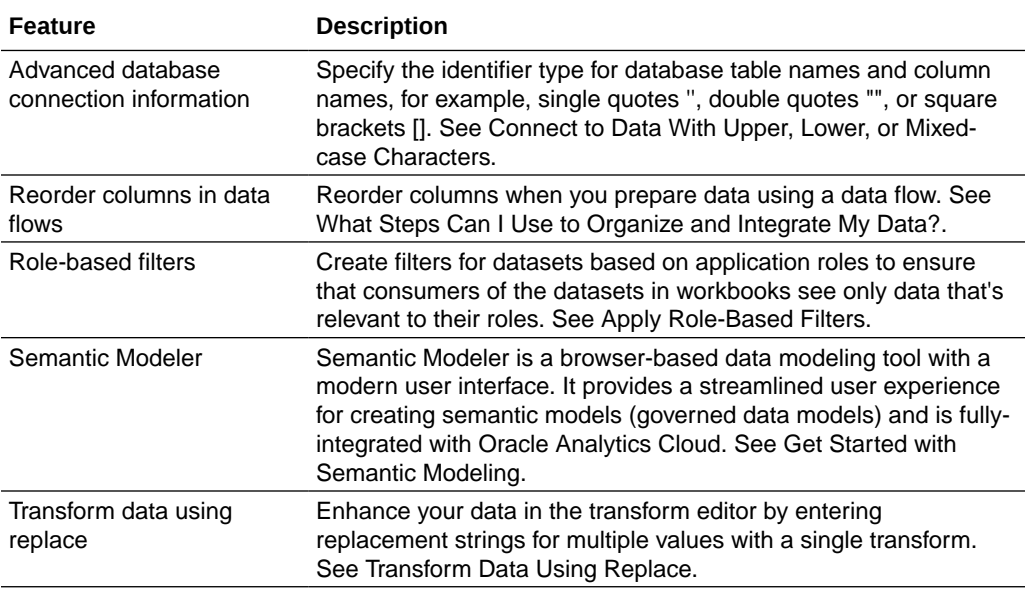

#### **Performance, Compliance, and Administration**

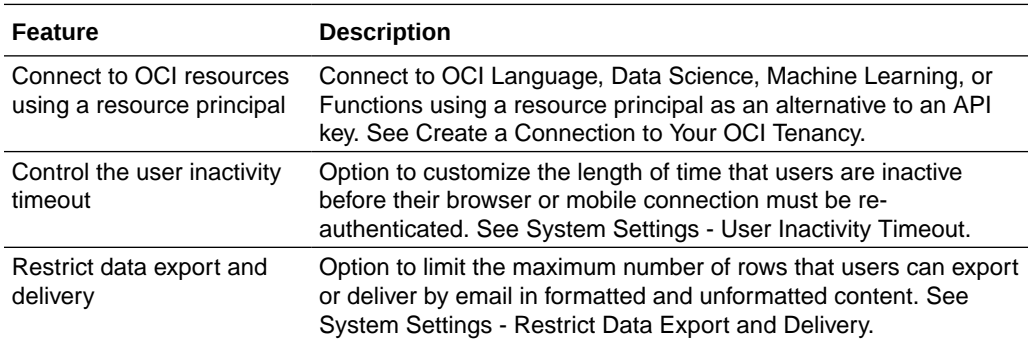

## Issues Addressed in May 2023

For a list of issues addressed in Oracle Analytics Cloud, see [Doc ID 2919336.1.](https://support.oracle.com/epmos/faces/DocumentDisplay?id=2919336.1)

For a list of issues addressed in Oracle Analytics Cloud – Essbase, see [Doc ID](https://support.oracle.com/epmos/faces/DocumentDisplay?id=2621174.1) [2621174.1.](https://support.oracle.com/epmos/faces/DocumentDisplay?id=2621174.1)

### March 2023

### What's New in the March 2023

**Exploring, Dashboarding, and Storytelling**

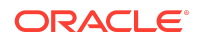

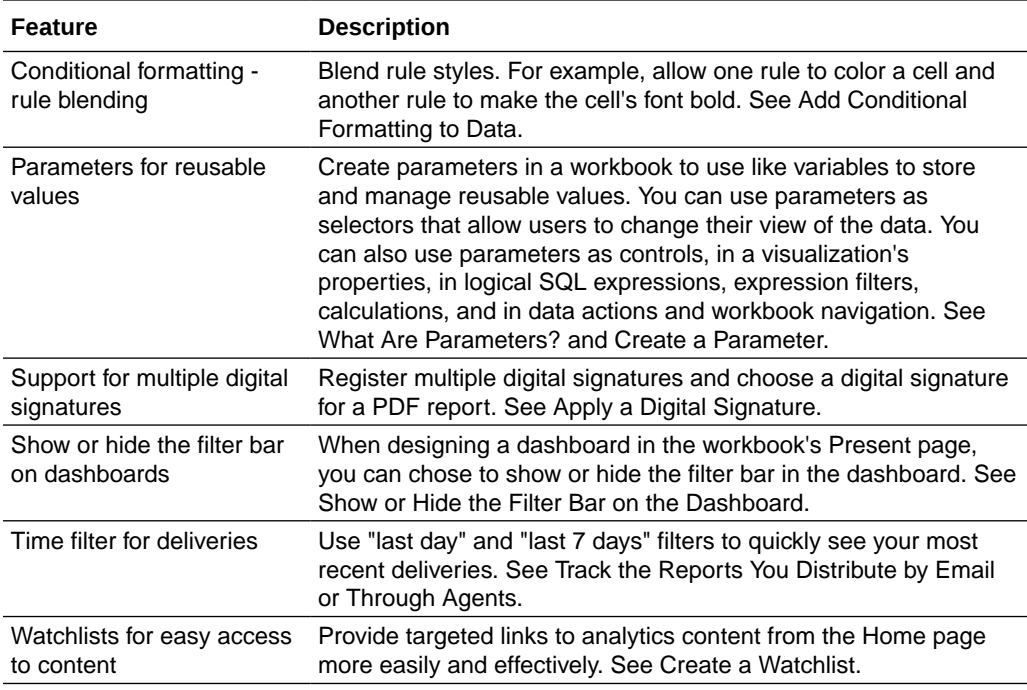

#### **Data Connectivity, Modeling, and Preparation**

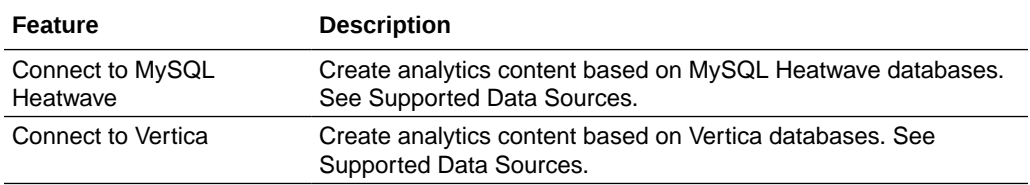

#### **Augmented Analytics and Machine Learning**

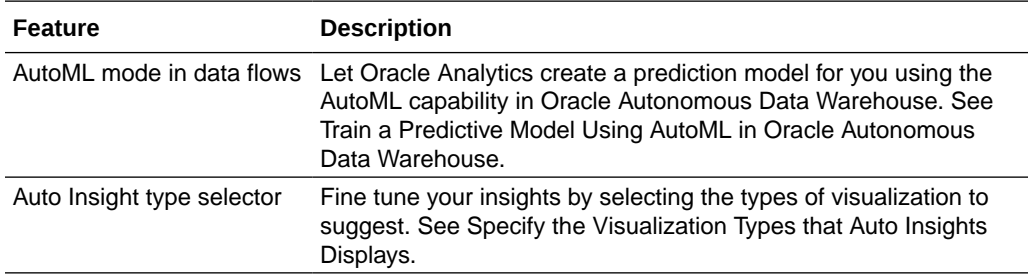

## Issues Addressed in March 2023

For a list of issues addressed in Oracle Analytics Cloud, see [Doc ID 2919336.1.](https://support.oracle.com/epmos/faces/DocumentDisplay?id=2919336.1)

For a list of issues addressed in Oracle Analytics Cloud – Essbase, see [Doc ID](https://support.oracle.com/epmos/faces/DocumentDisplay?id=2621174.1) [2621174.1.](https://support.oracle.com/epmos/faces/DocumentDisplay?id=2621174.1)

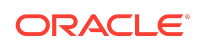

## <span id="page-21-0"></span>January 2023

## What's New in the January 2023

#### **Exploring, Dashboarding, and Storytelling**

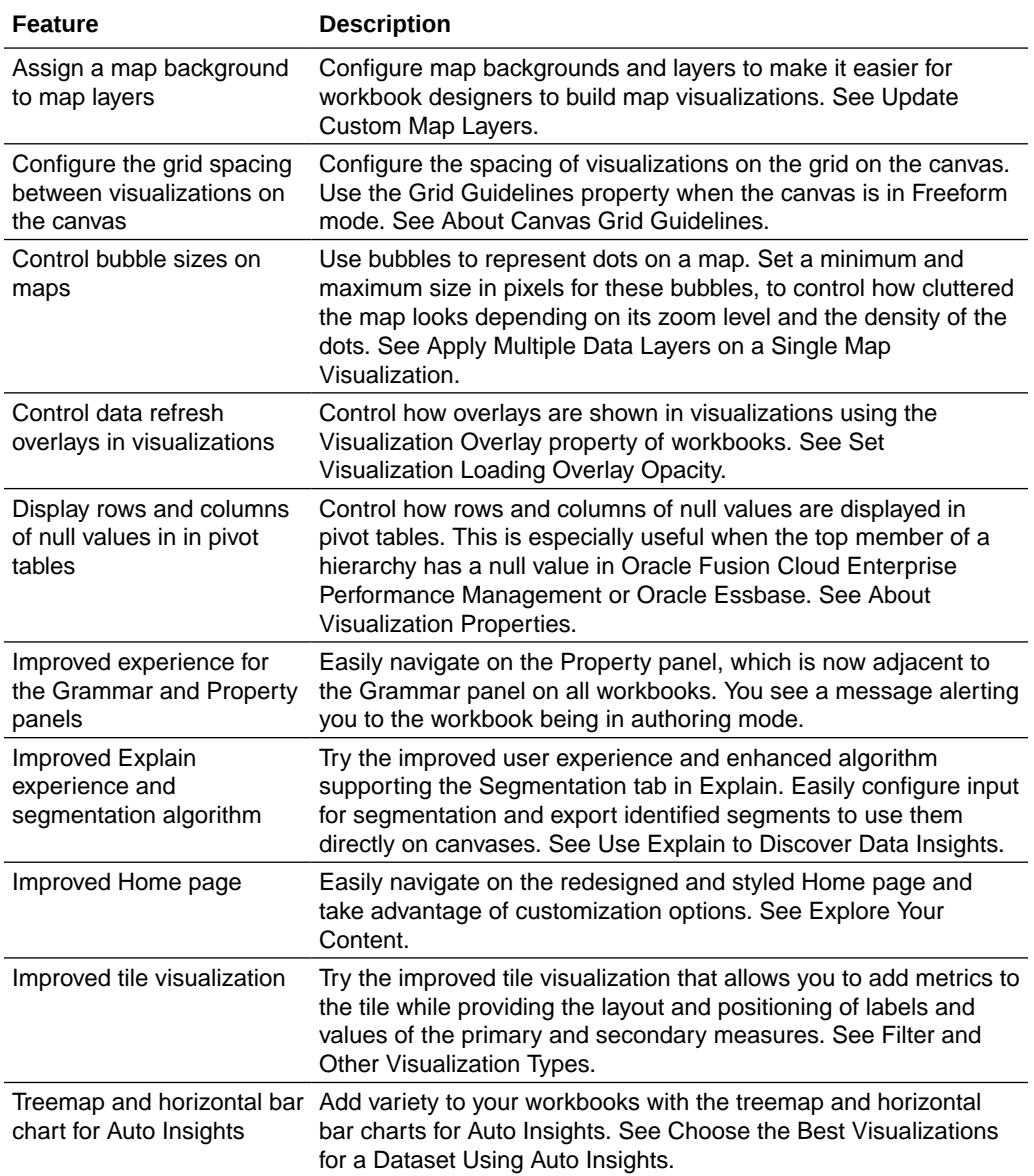

**Data Connectivity, Modeling, and Preparation**

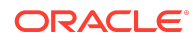

<span id="page-22-0"></span>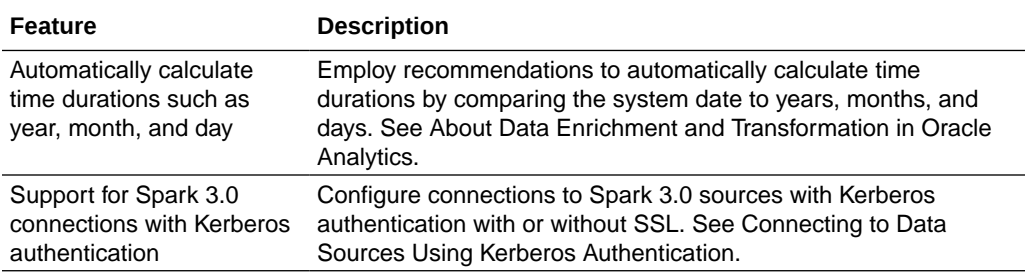

#### **Augmented Analytics and Machine Learning**

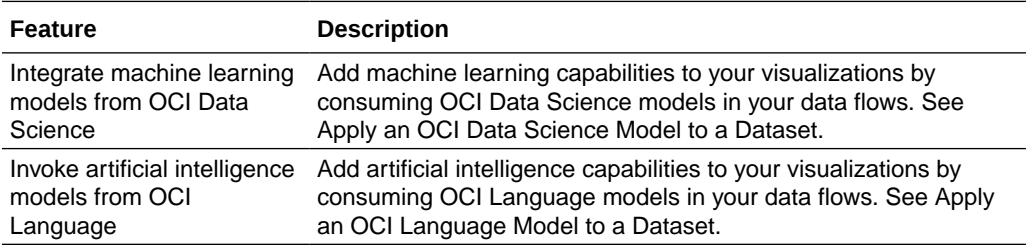

#### **Performance, Compliance, and Administration**

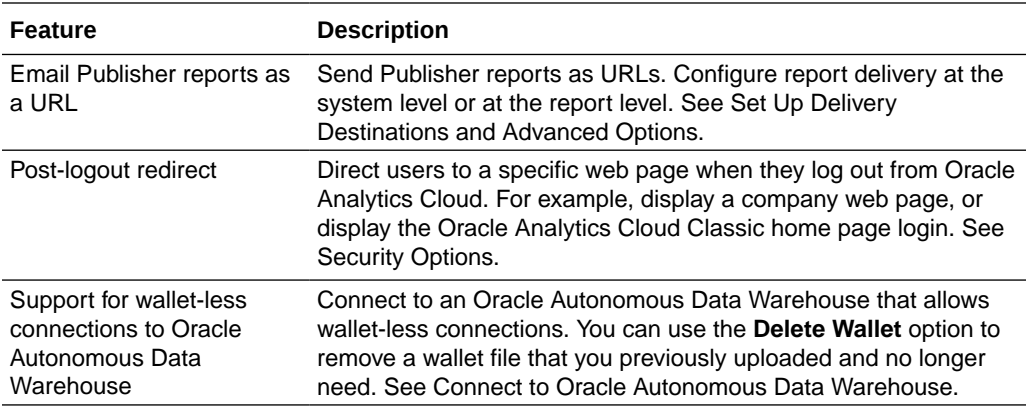

## Issues Addressed in January 2023

For a list of issues addressed in Oracle Analytics Cloud, see [Doc ID 2919336.1.](https://support.oracle.com/epmos/faces/DocumentDisplay?id=2919336.1)

For a list of issues addressed in Oracle Analytics Cloud – Essbase, see [Doc ID](https://support.oracle.com/epmos/faces/DocumentDisplay?id=2621174.1) [2621174.1.](https://support.oracle.com/epmos/faces/DocumentDisplay?id=2621174.1)

### November 2022

### What's New in the November 2022

#### **Exploring, Dashboarding, and Storytelling**

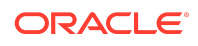

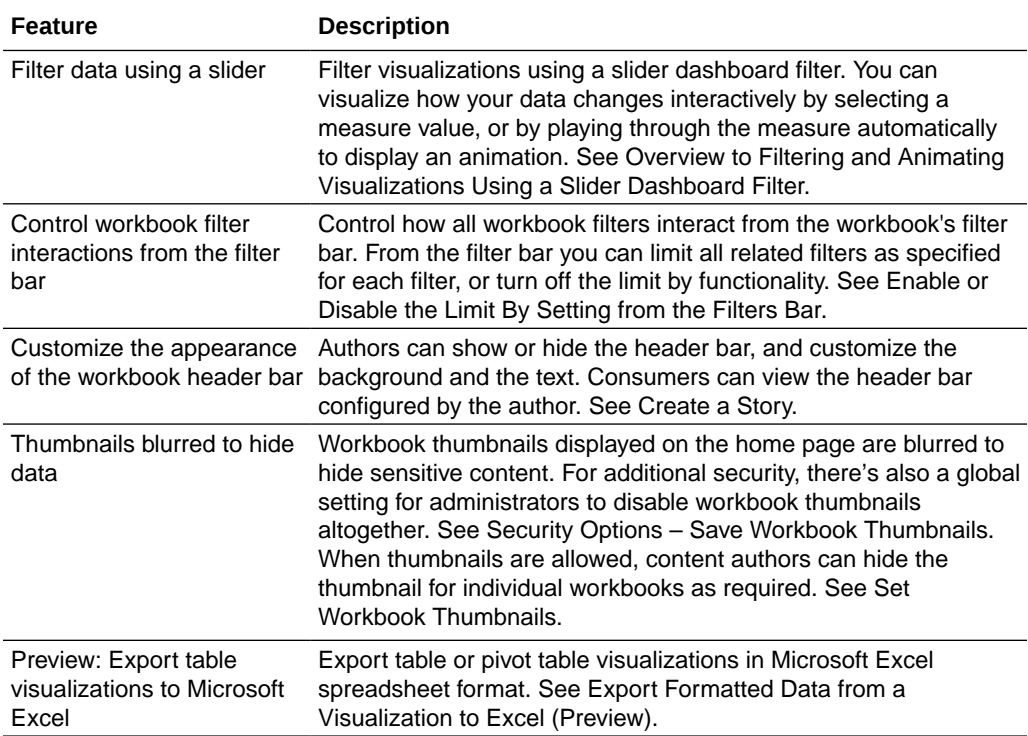

#### **Data Connectivity, Modeling, and Preparation**

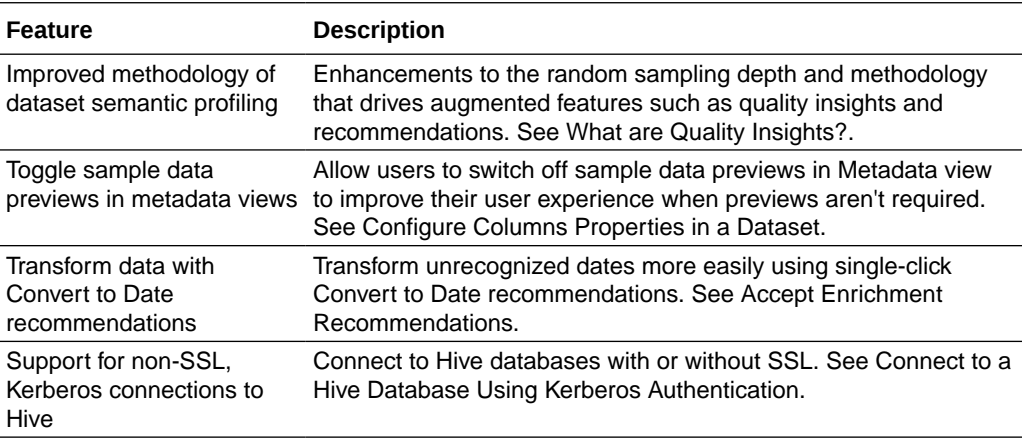

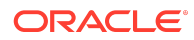

<span id="page-24-0"></span>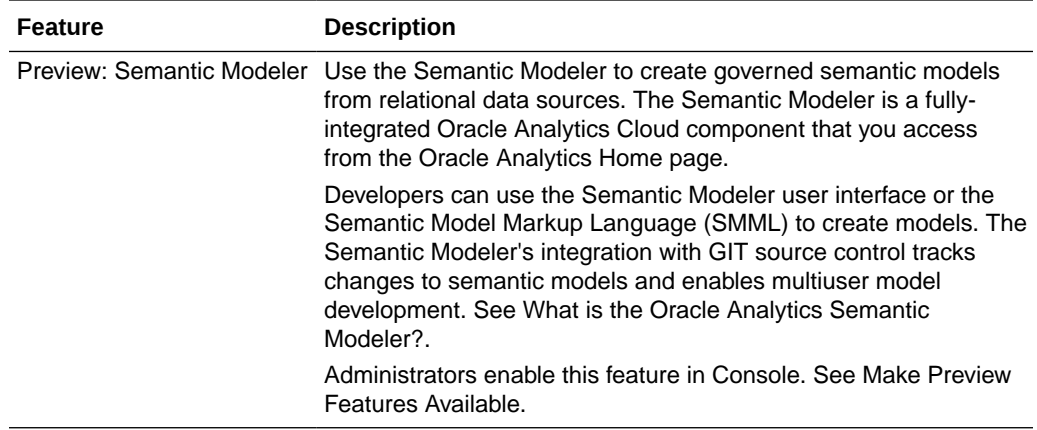

#### **Augmented Analytics and Machine Learning**

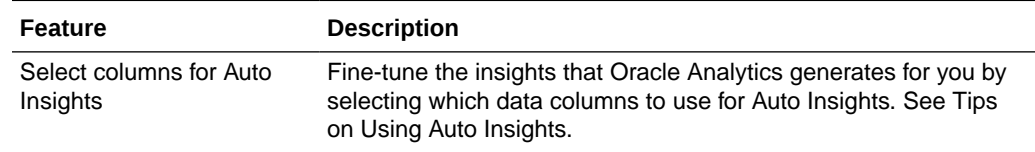

### What's Fixed in the November 2022

For a list of defects fixed in Oracle Analytics Cloud, see [Doc ID 2832903.1.](https://support.oracle.com/epmos/faces/DocumentDisplay?id=2832903.1)

For a list of defects fixed in Oracle Analytics Cloud – Essbase, see [Doc ID 2621174.1.](https://support.oracle.com/epmos/faces/DocumentDisplay?id=2621174.1)

### September 2022

## What's New in the September 2022

#### **Exploring, Dashboarding, and Storytelling**

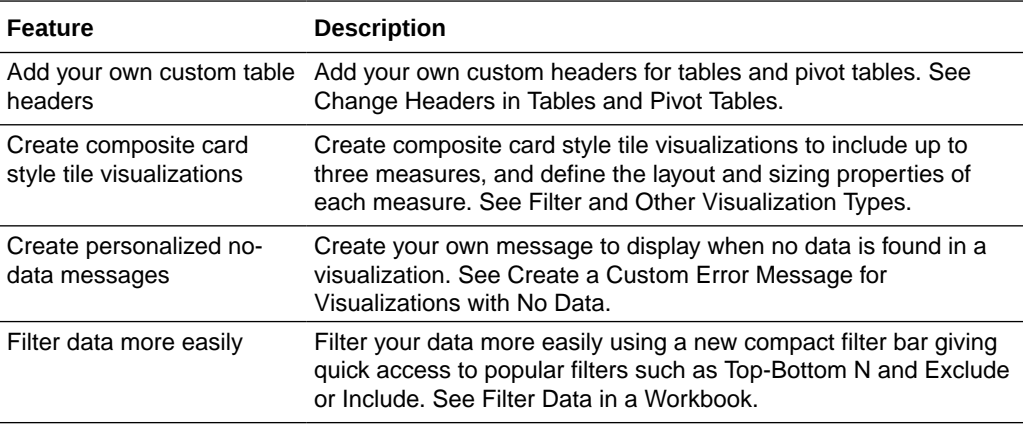

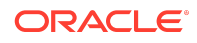

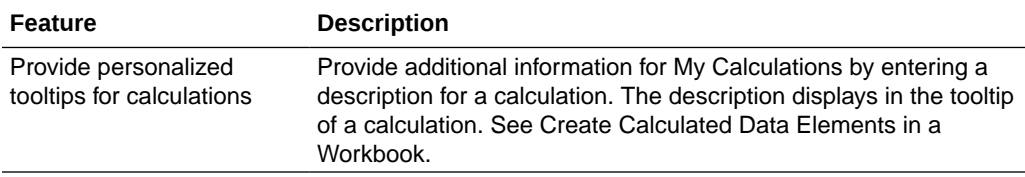

#### **Data Connectivity, Modeling, and Preparation**

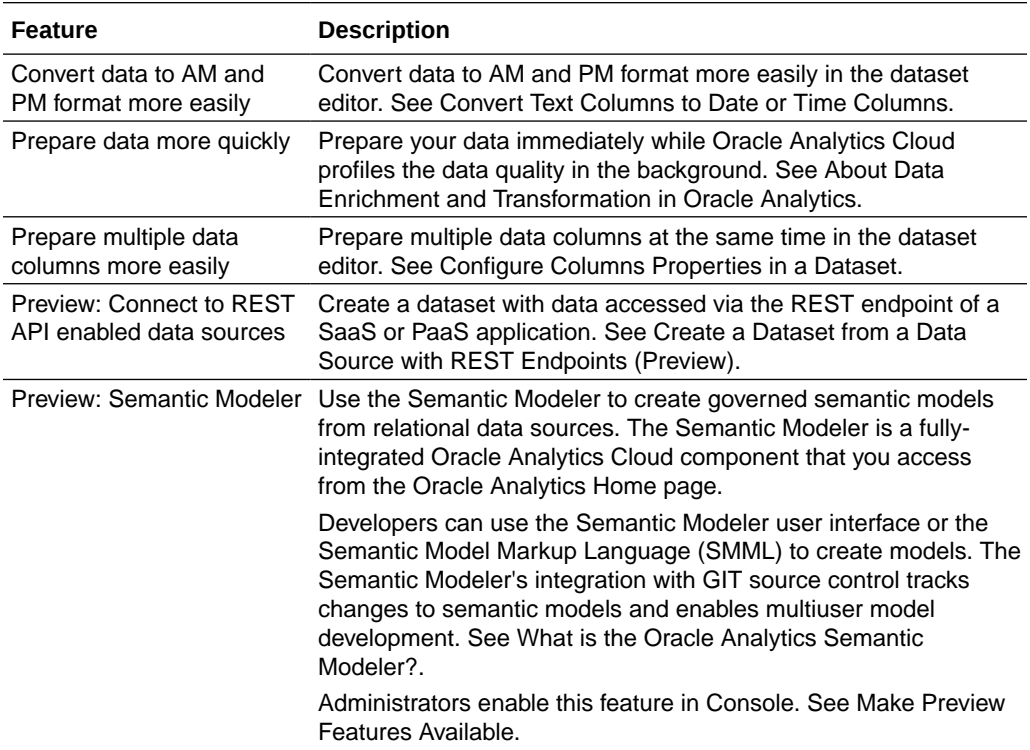

#### **Performance, Compliance, and Administration**

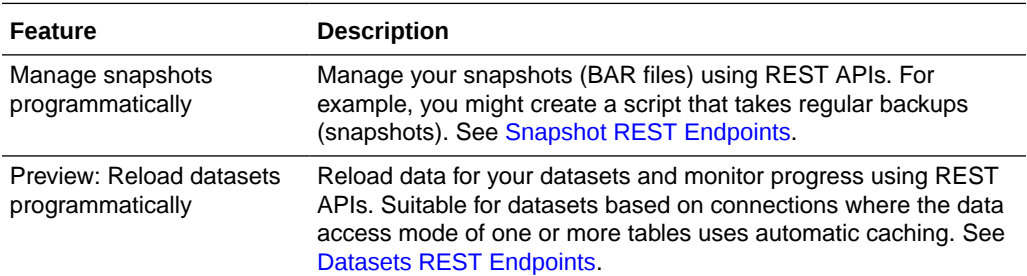

### What's Fixed in the September 2022

For a list of defects fixed in Oracle Analytics Cloud, see [Doc ID 2832903.1.](https://support.oracle.com/epmos/faces/DocumentDisplay?id=2832903.1)

For a list of defects fixed in Oracle Analytics Cloud – Essbase, see [Doc ID 2621174.1.](https://support.oracle.com/epmos/faces/DocumentDisplay?id=2621174.1)

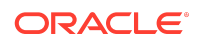

## <span id="page-26-0"></span>July 2022

## What's New in the July 2022

#### **Exploring, Dashboarding, and Storytelling**

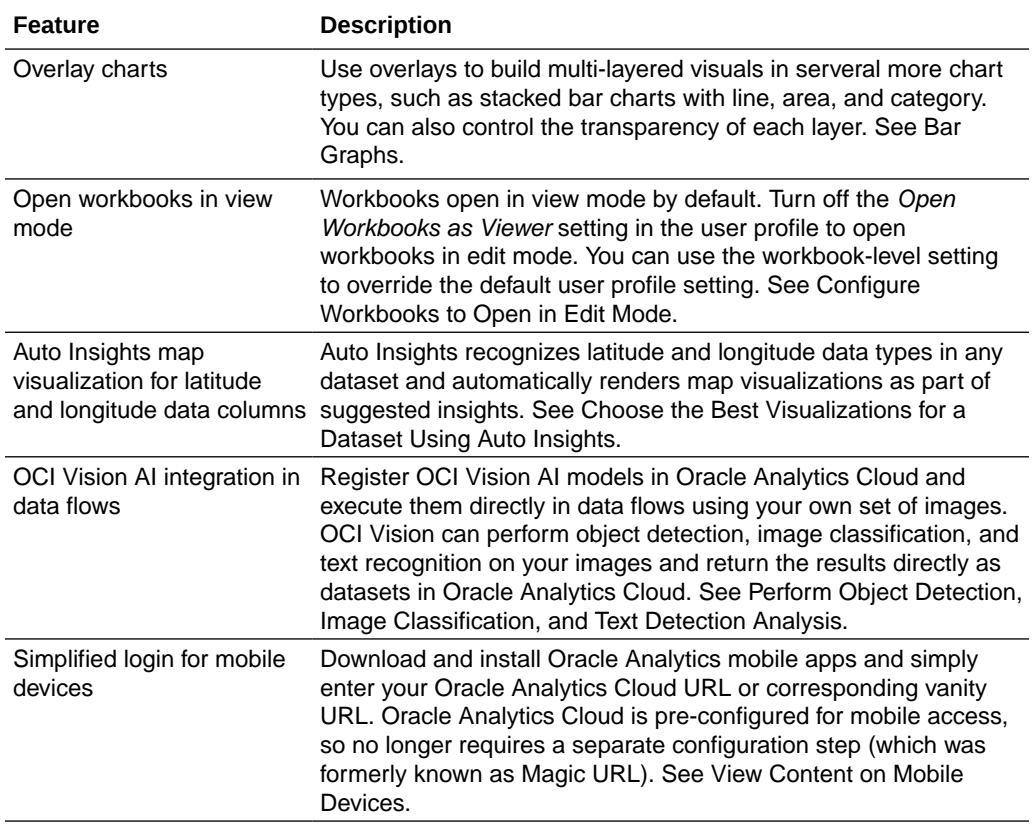

#### **Data Connectivity, Modeling, and Preparation**

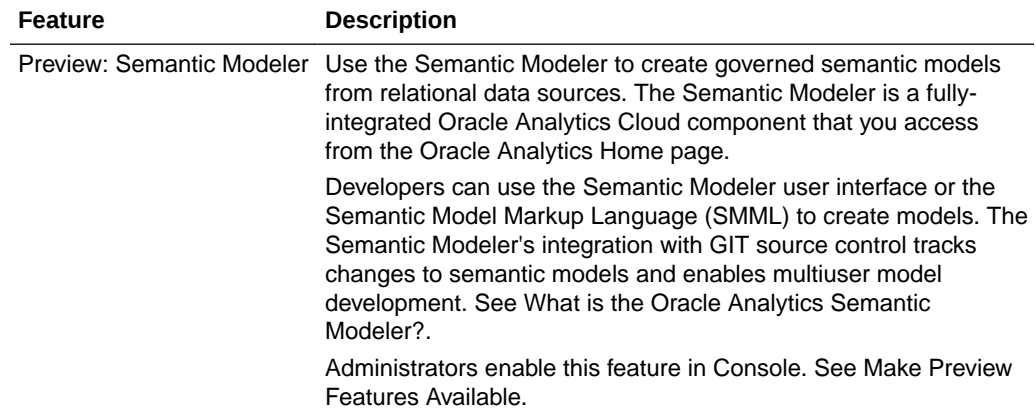

#### **Performance, Compliance, and Administration**

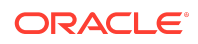

<span id="page-27-0"></span>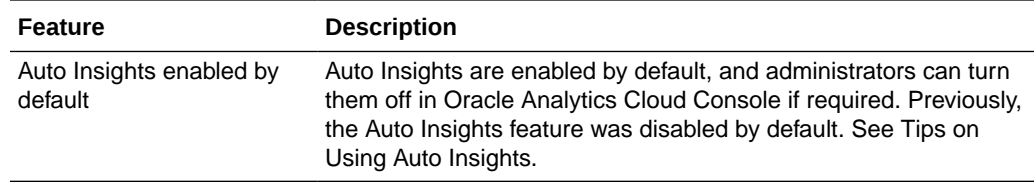

## What's Fixed in the July 2022

For a list of defects fixed in Oracle Analytics Cloud, see [Doc ID 2832903.1.](https://support.oracle.com/epmos/faces/DocumentDisplay?id=2832903.1)

For a list of defects fixed in Oracle Analytics Cloud – Essbase, see [Doc ID 2621174.1.](https://support.oracle.com/epmos/faces/DocumentDisplay?id=2621174.1)

### May 2022

### What's New in the May 2022

#### **Data Connectivity, Modeling, and Preparation**

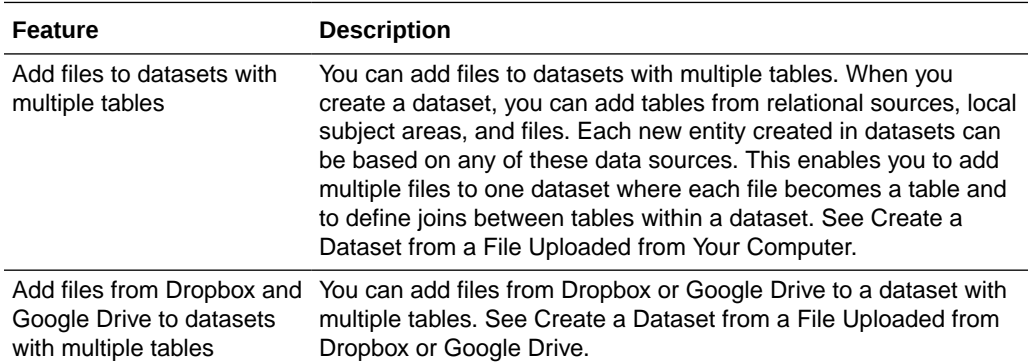

#### **Augmented Analytics and Machine Learning**

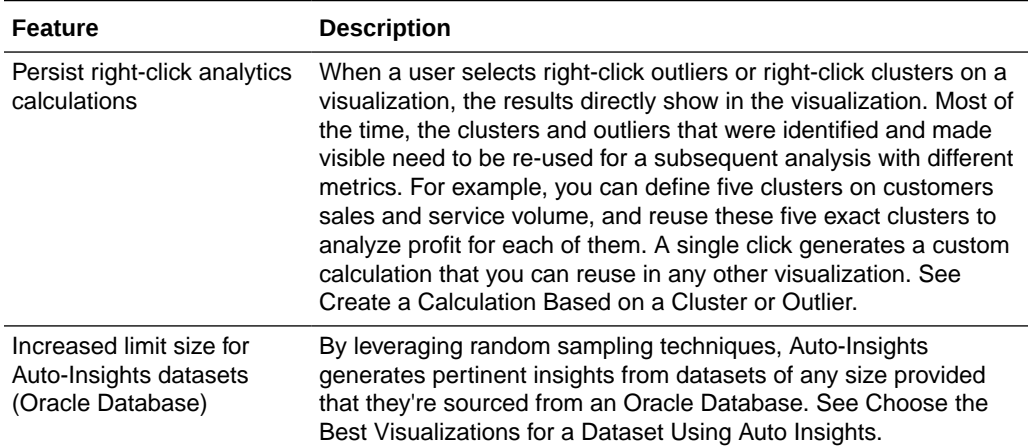

#### **Performance, Compliance, and Administration**

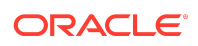

<span id="page-28-0"></span>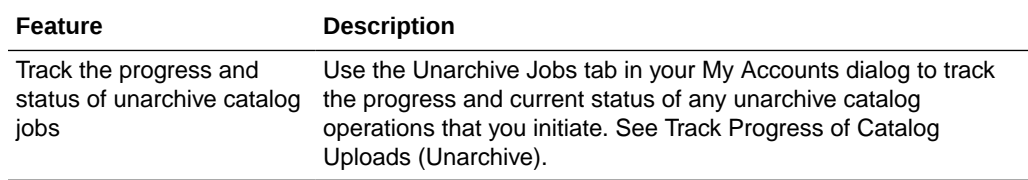

## What's Fixed in the May 2022

For a list of defects fixed in Oracle Analytics Cloud, see [Doc ID 2832903.1.](https://support.oracle.com/epmos/faces/DocumentDisplay?id=2832903.1)

For a list of defects fixed in Oracle Analytics Cloud – Essbase, see [Doc ID 2621174.1.](https://support.oracle.com/epmos/faces/DocumentDisplay?id=2621174.1)

### March 2022

## What's New in the March 2022

#### **Data Connectivity, Modeling, and Preparation**

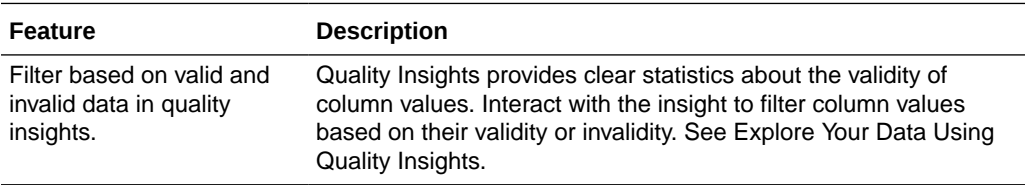

#### **Exploring, Dashboarding, and Storytelling**

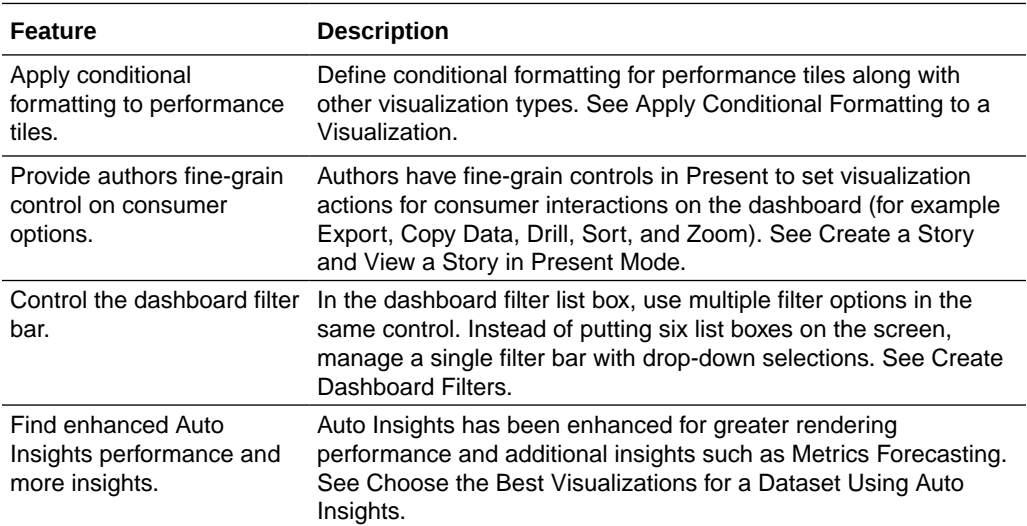

#### **Augmented Analytics and Machine Learning**

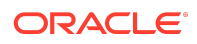

<span id="page-29-0"></span>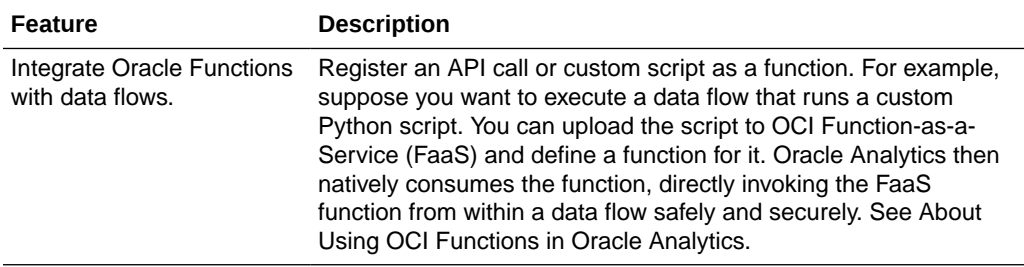

#### **Performance, Compliance, and Administration**

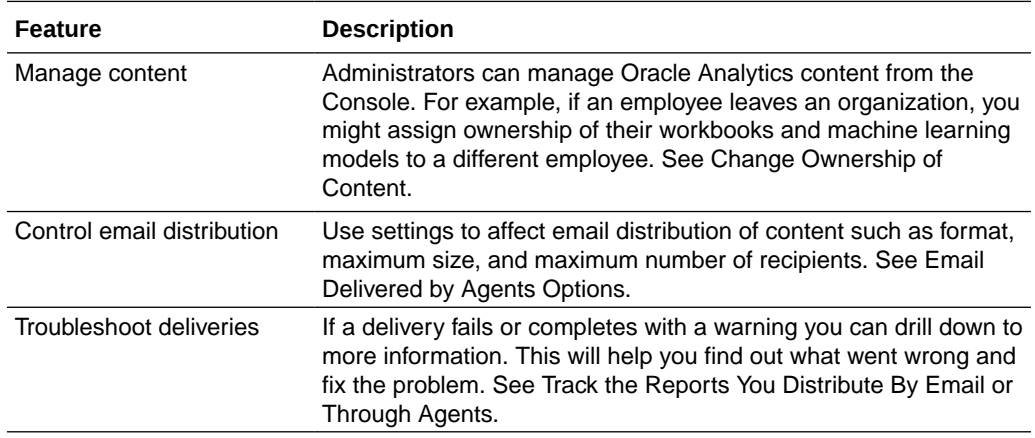

### What's Fixed in the March 2022

For a list of defects fixed in Oracle Analytics Cloud, see [Doc ID 2832903.1.](https://support.oracle.com/epmos/faces/DocumentDisplay?id=2832903.1)

For a list of defects fixed in Oracle Analytics Cloud – Essbase, see [Doc ID 2621174.1.](https://support.oracle.com/epmos/faces/DocumentDisplay?id=2621174.1)

### January 2022 (6.4)

## What's New in the January 2022

#### **Exploring, Dashboarding, and Storytelling**

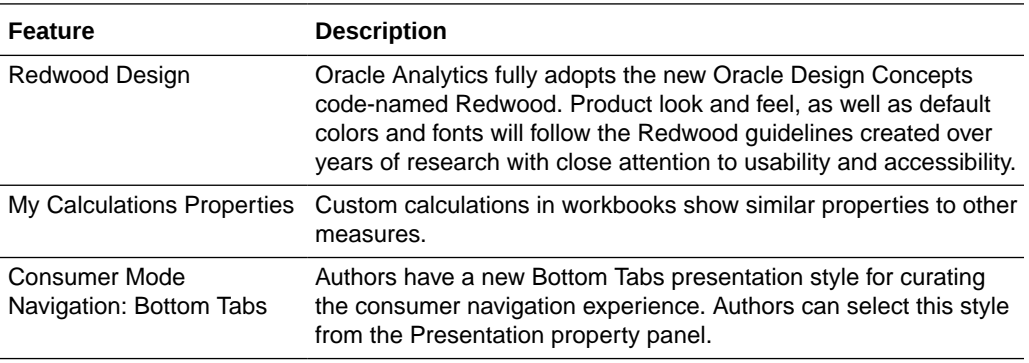

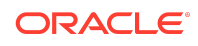

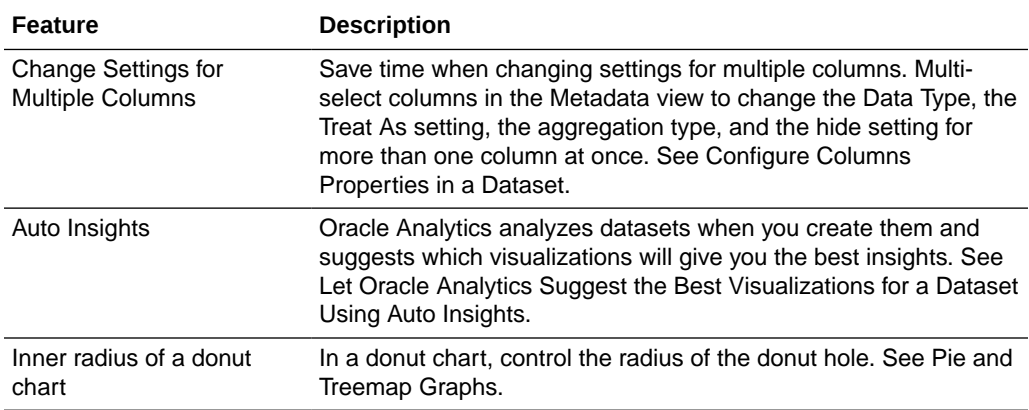

#### **Augmented Analytics and Machine Learning**

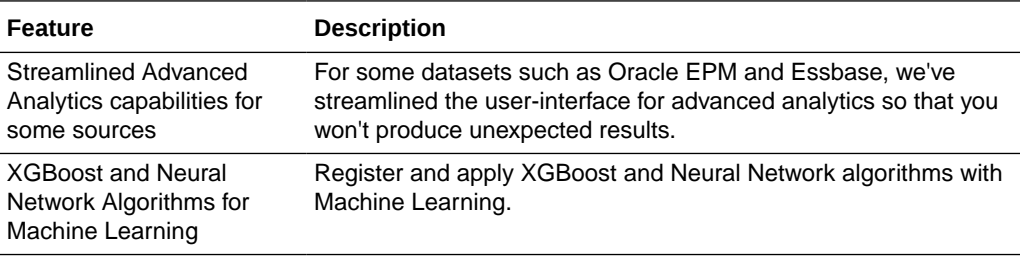

#### **Performance, Compliance, and Administration**

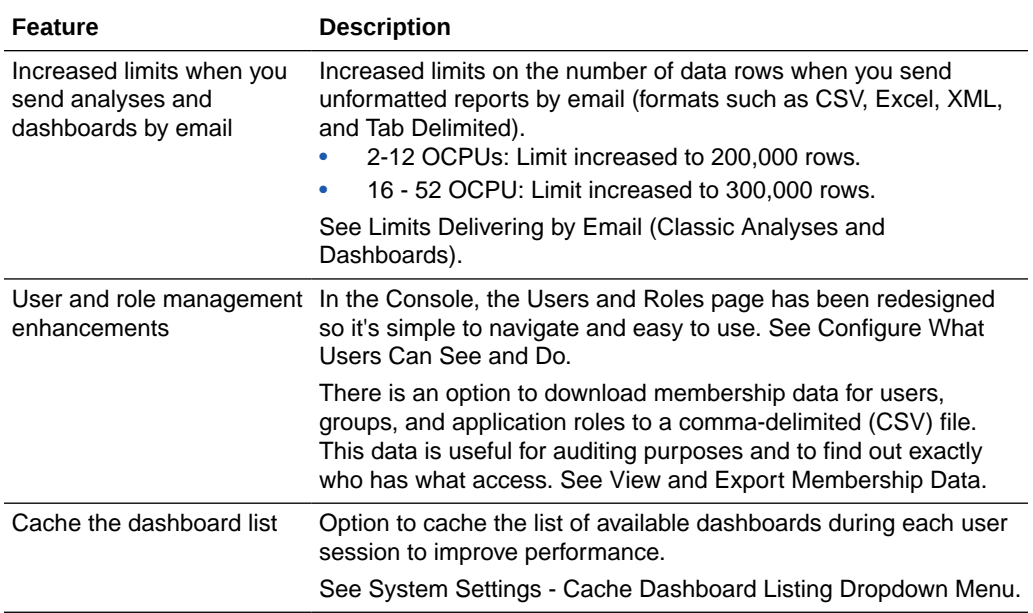

## What's Fixed in the January 2022

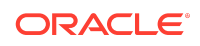

<span id="page-31-0"></span>For a list of defects fixed in Oracle Analytics Cloud and Oracle Analytics Cloud Classic, see [Doc ID 2832903.1](https://support.oracle.com/epmos/faces/DocumentDisplay?id=2832903.1).

For a list of defects fixed in Oracle Analytics Cloud – Essbase, see [Doc ID 2621174.1.](https://support.oracle.com/epmos/faces/DocumentDisplay?id=2621174.1)

## October 2021 (6.3)

## What's New in 6.3

#### **General**

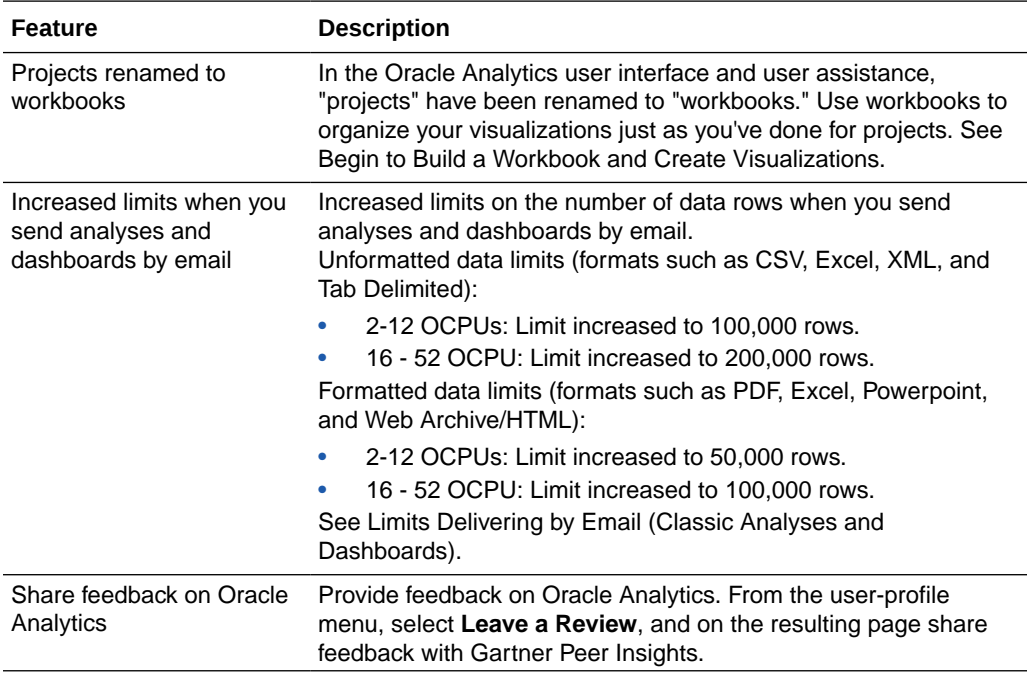

#### **Visualization**

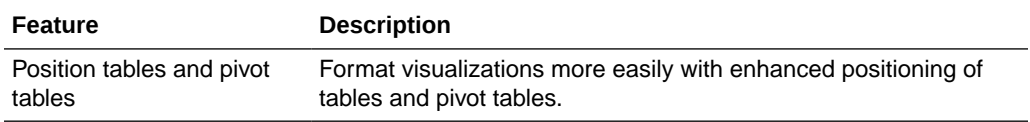

#### **Data Preparation**

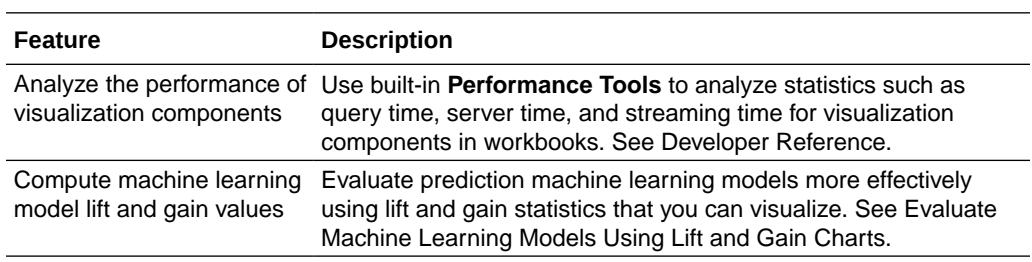

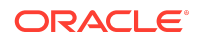

<span id="page-32-0"></span>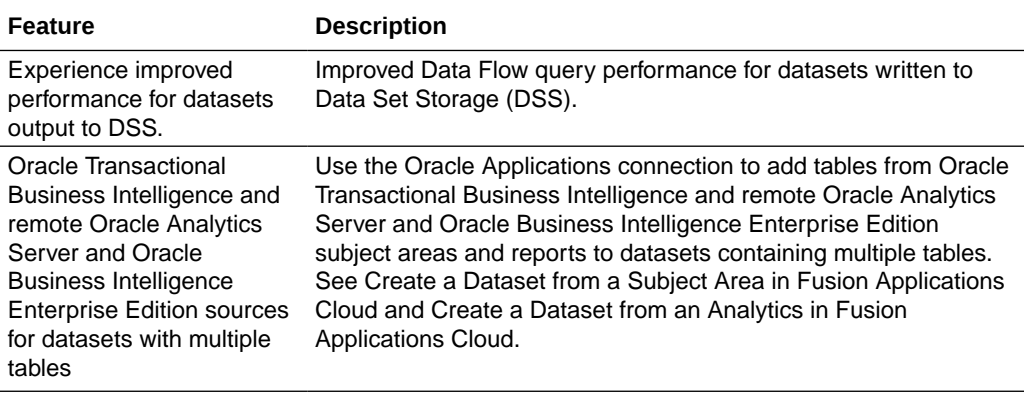

#### **Administration**

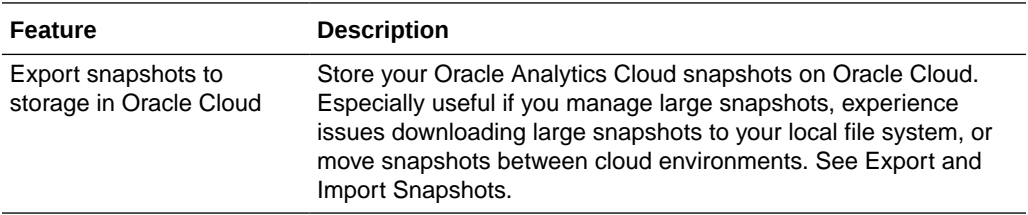

### What's Fixed in 6.3

For a list of defects fixed in Oracle Analytics Cloud, see [Doc ID 2768545.1.](https://support.oracle.com/epmos/faces/DocumentDisplay?id=2768545.1)

For a list of defects fixed in Oracle Analytics Cloud – Essbase, see [Doc ID 2621174.1.](https://support.oracle.com/epmos/faces/DocumentDisplay?id=2621174.1)

## August 2021 (6.2)

## What's New in 6.2

#### **General**

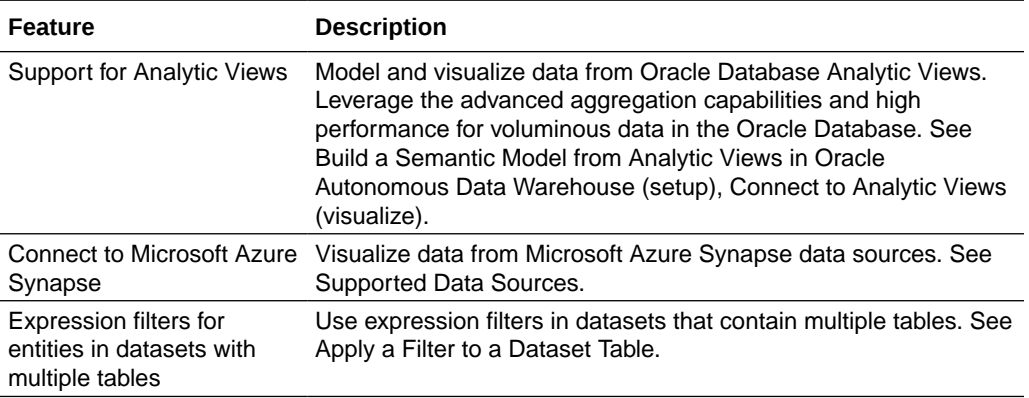

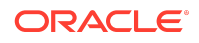

<span id="page-33-0"></span>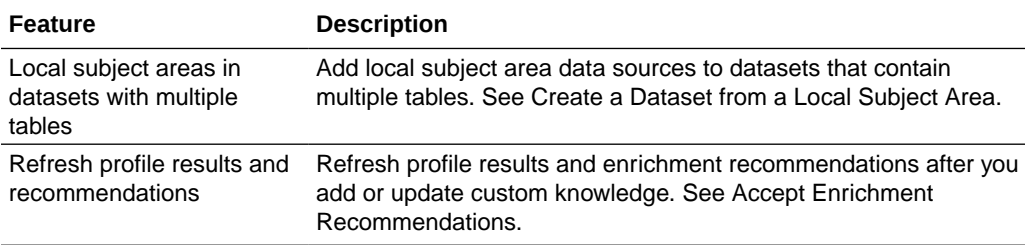

#### **Visualization**

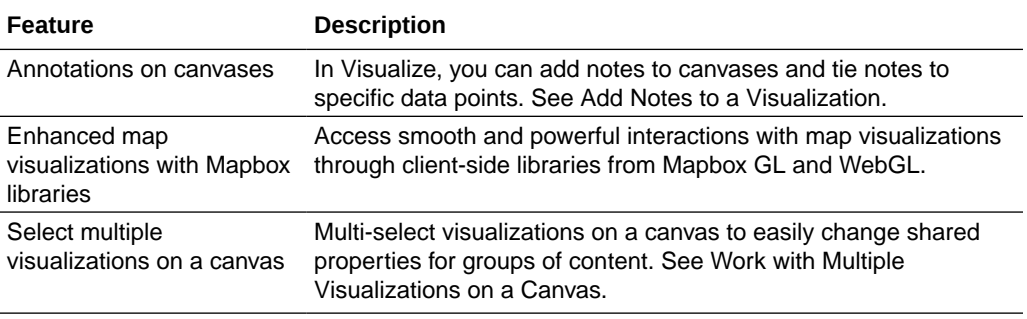

#### **Administration**

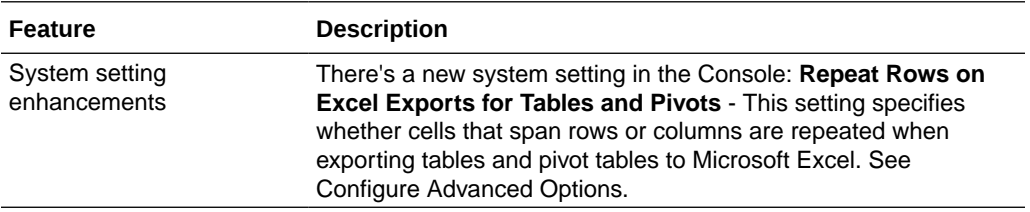

### What's Fixed in 6.2

For a list of defects fixed in Oracle Analytics Cloud, see [Doc ID 2768545.1.](https://support.oracle.com/epmos/faces/DocumentDisplay?id=2768545.1)

For a list of defects fixed in Oracle Analytics Cloud – Essbase, see [Doc ID 2621174.1.](https://support.oracle.com/epmos/faces/DocumentDisplay?id=2621174.1)

July 2021 (6.1)

What's New in 6.1

**General**

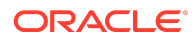

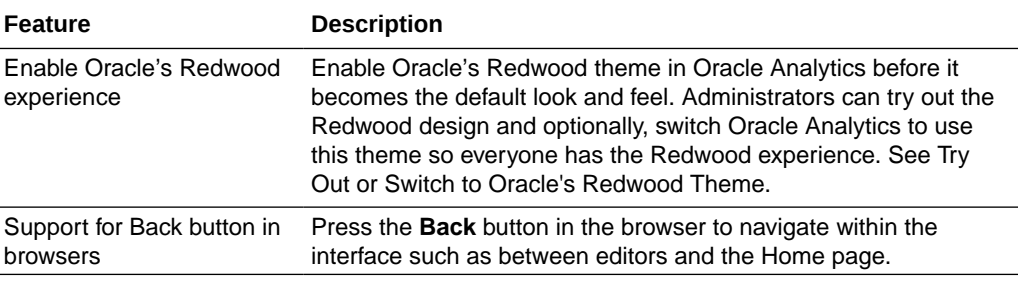

#### **Visualization**

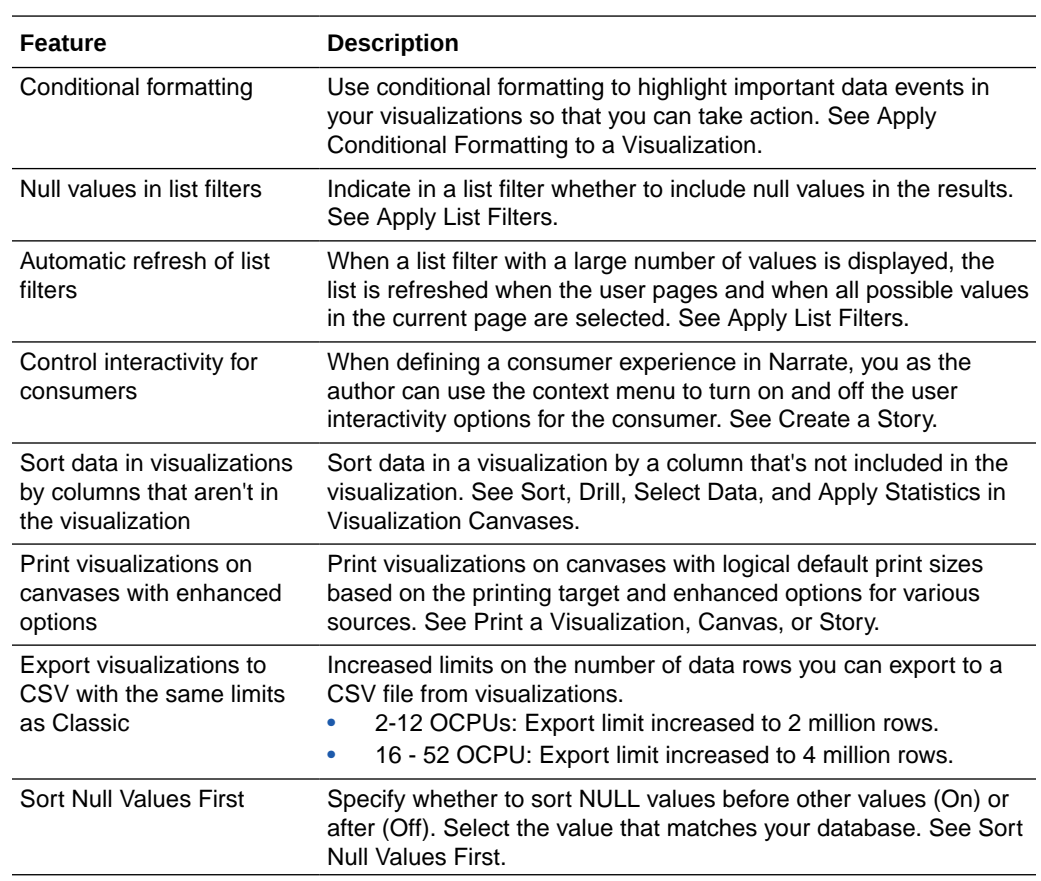

#### **Data Preparation**

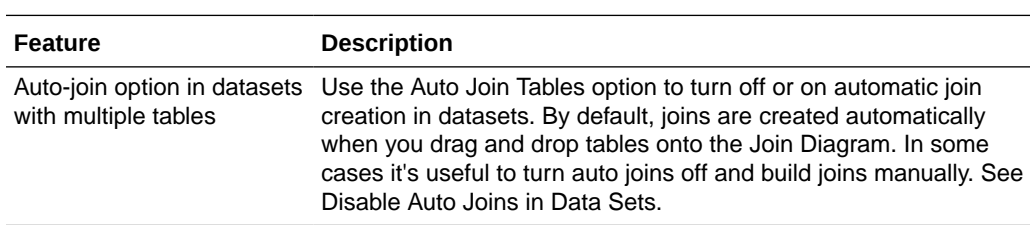

#### **Pixel-Perfect Reporting**

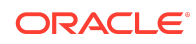

<span id="page-35-0"></span>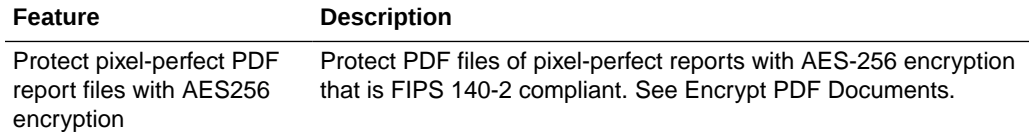

#### **Administration**

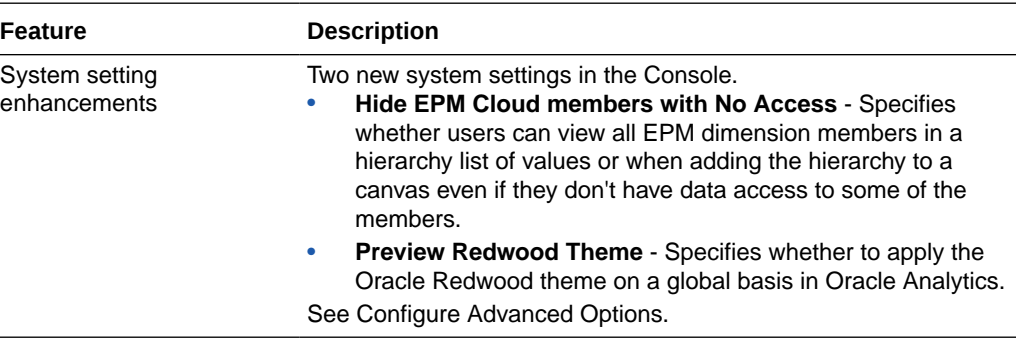

## What's Fixed in 6.1

For a list of defects fixed in Oracle Analytics Cloud, see [Doc ID 2768545.1.](https://support.oracle.com/epmos/faces/DocumentDisplay?id=2768545.1)

For a list of defects fixed in Oracle Analytics Cloud – Essbase, see [Doc ID 2621174.1.](https://support.oracle.com/epmos/faces/DocumentDisplay?id=2621174.1)

## May 2021 (6.0)

### What's New in 6.0

#### **General**

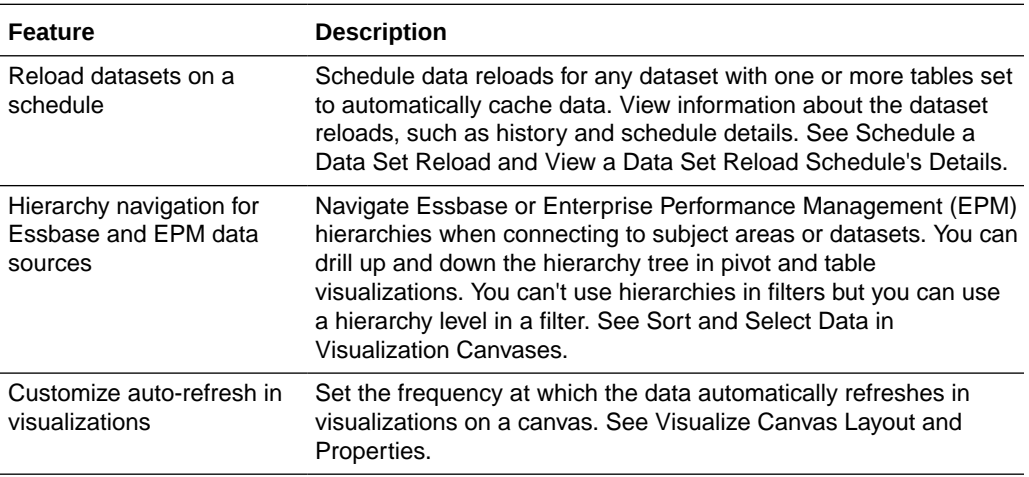

#### **Visualization**

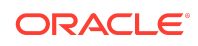

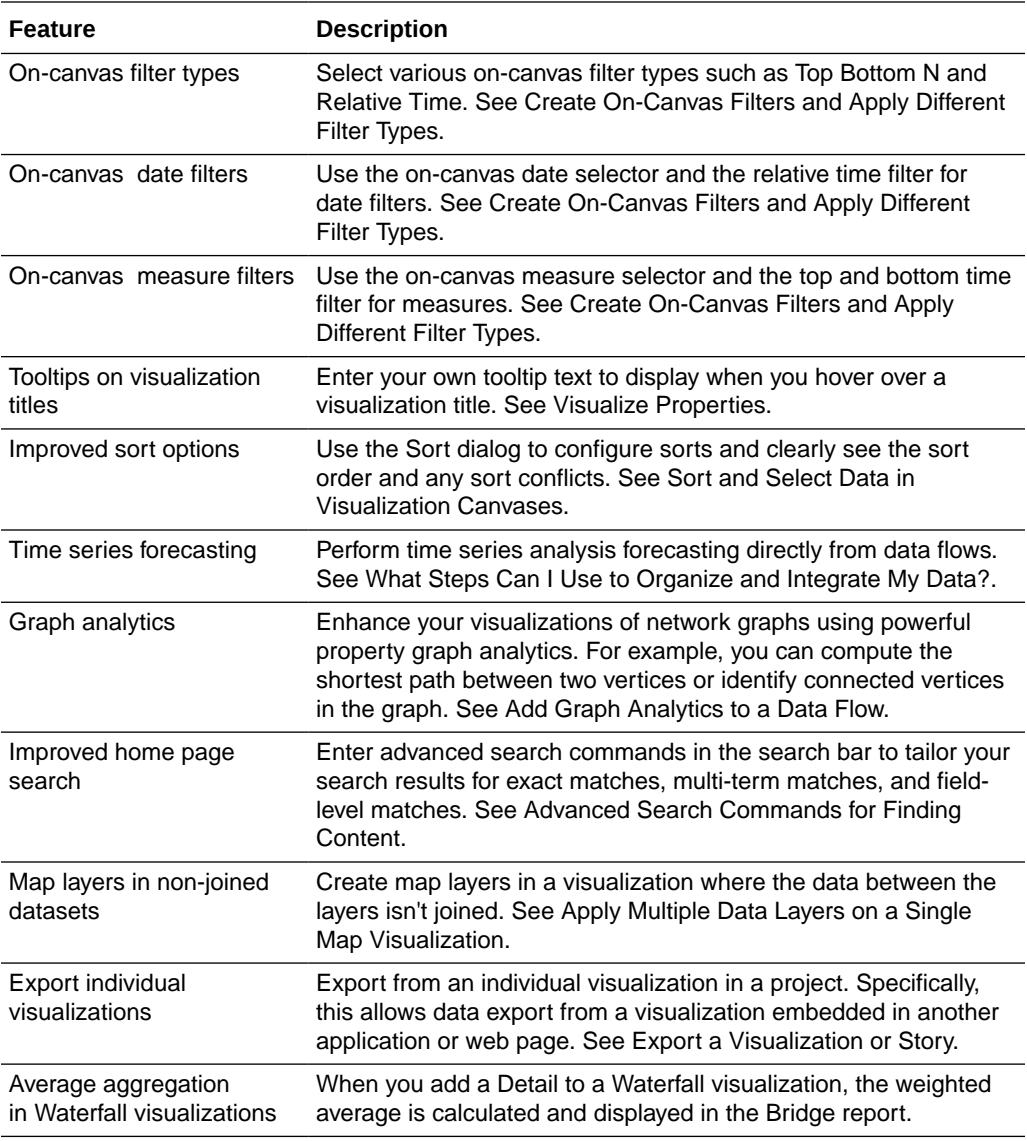

#### **Data Sources**

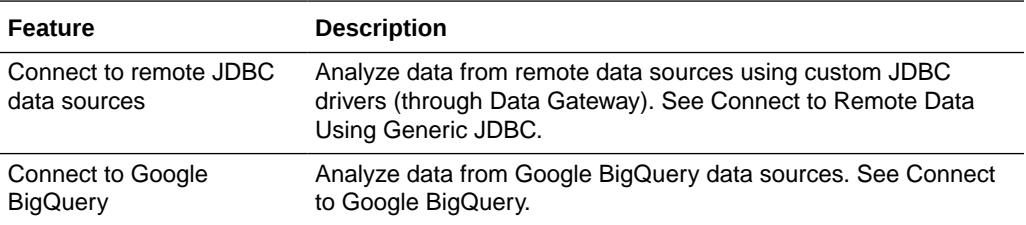

#### **Data Preparation**

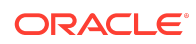

<span id="page-37-0"></span>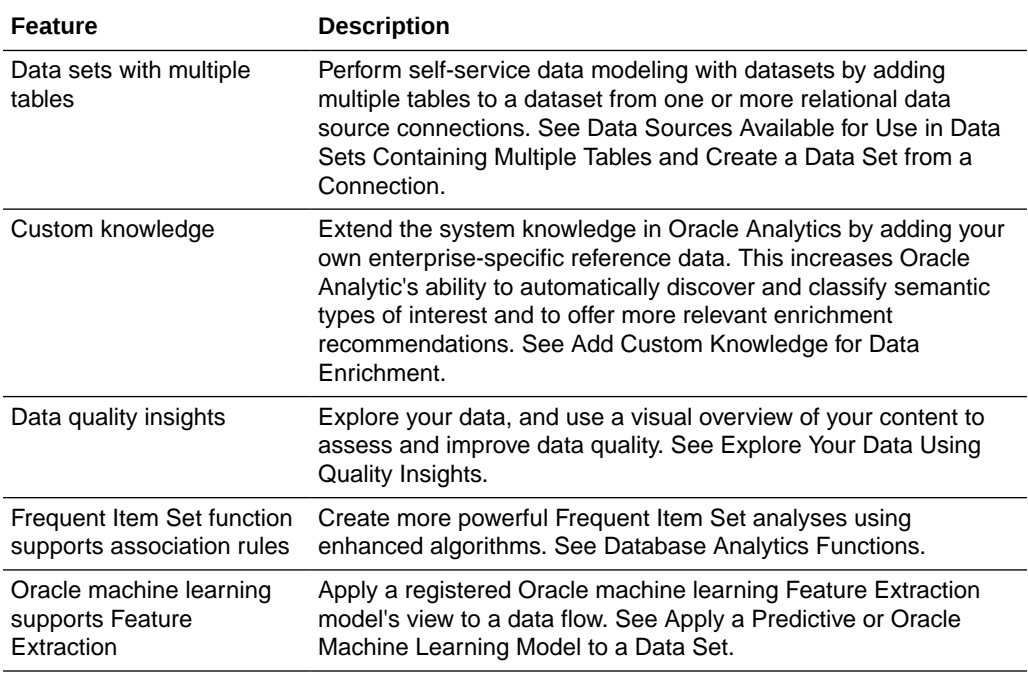

#### **Pixel-Perfect Reporting**

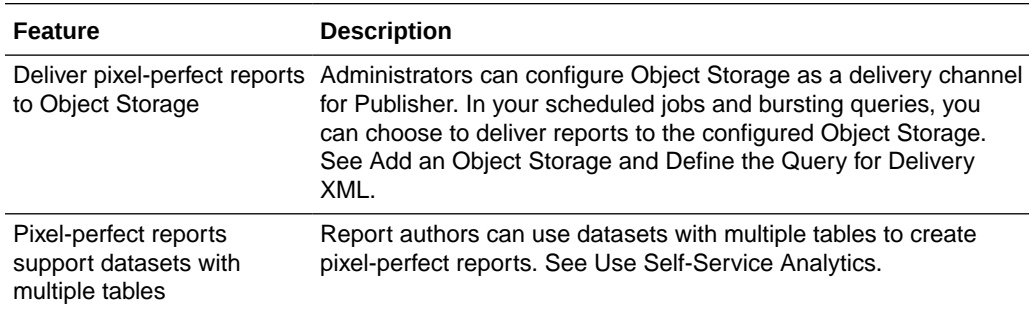

## What's Fixed in 6.0

For a list of defects fixed in Oracle Analytics Cloud, see [Doc ID 2768545.1.](https://support.oracle.com/epmos/faces/DocumentDisplay?id=2768545.1)

For a list of defects fixed in Oracle Analytics Cloud – Essbase, see [Doc ID 2621174.1.](https://support.oracle.com/epmos/faces/DocumentDisplay?id=2621174.1)

## January 2021 (5.9)

### What's New in 5.9

#### **General**

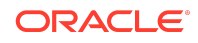

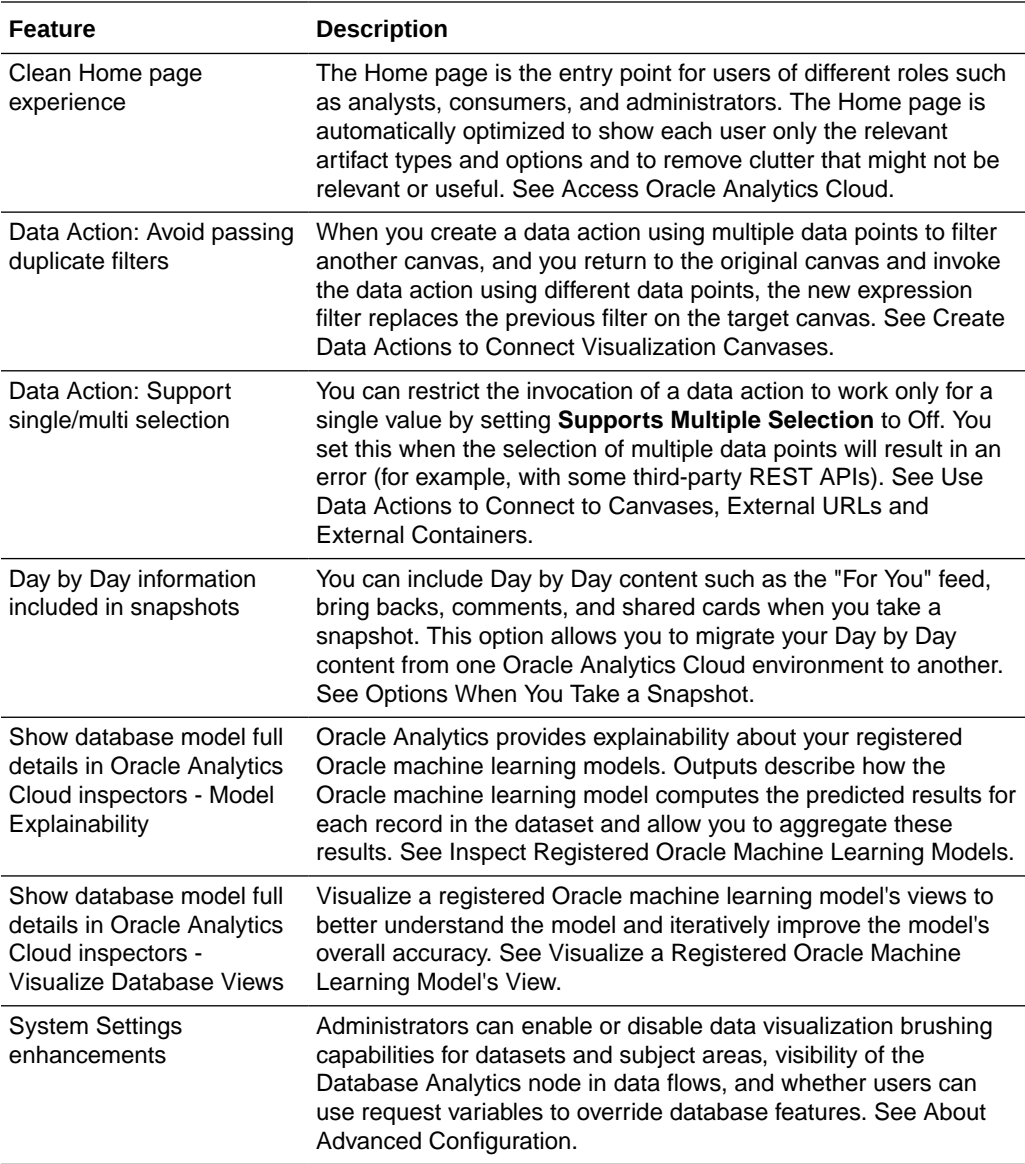

#### **Visualization**

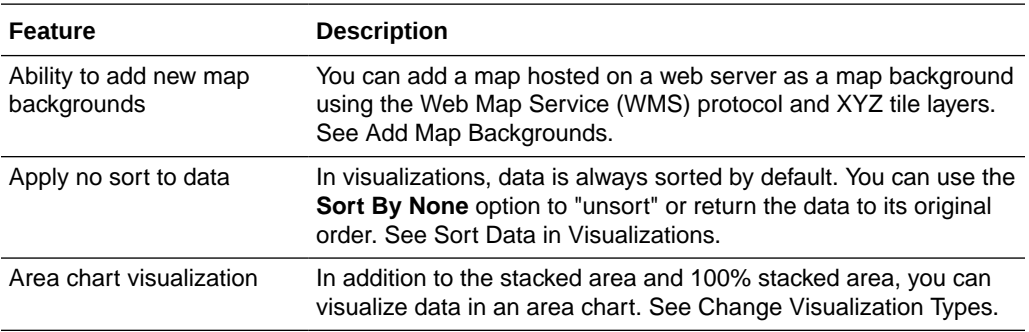

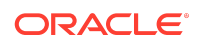

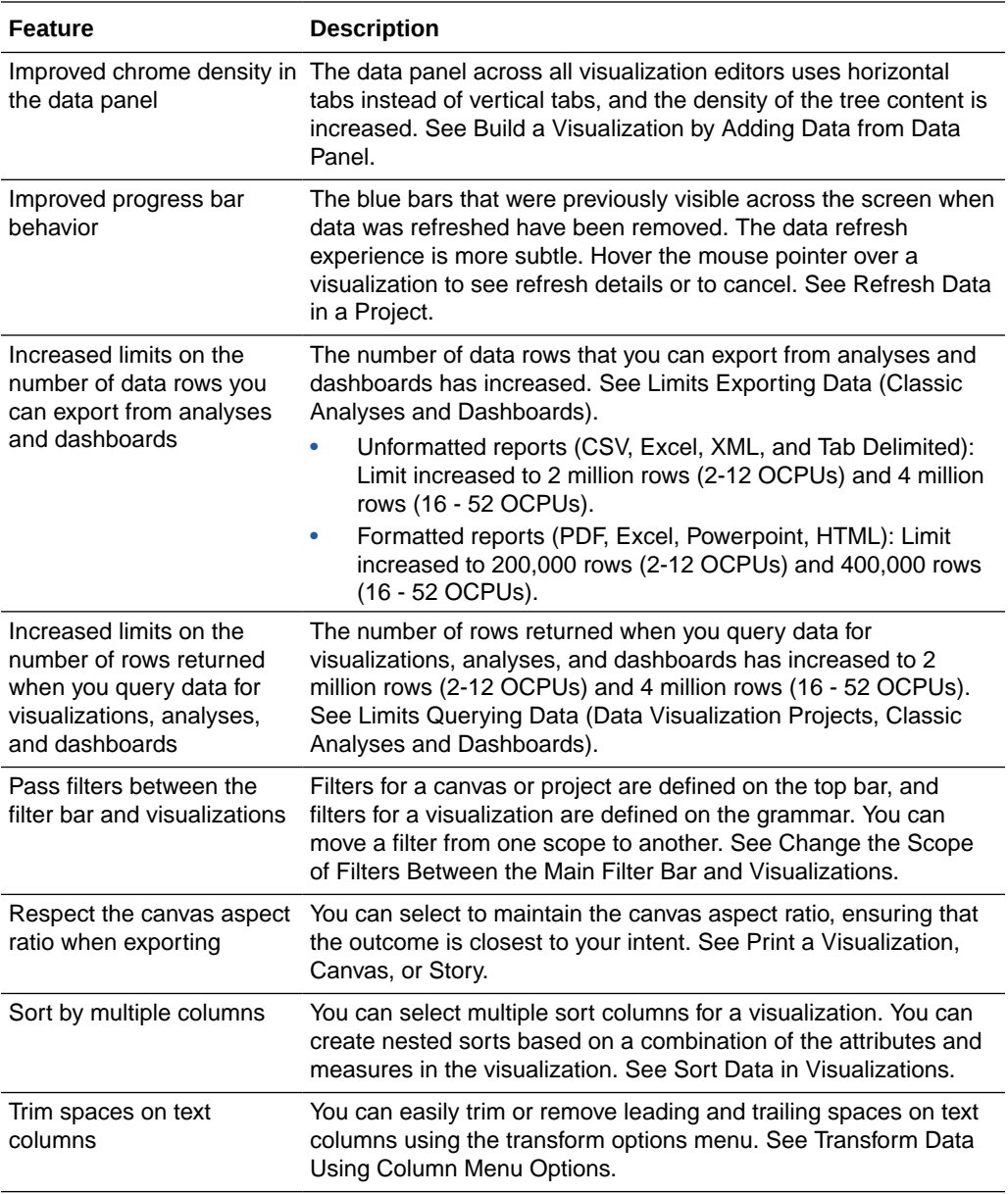

#### **Data Sources**

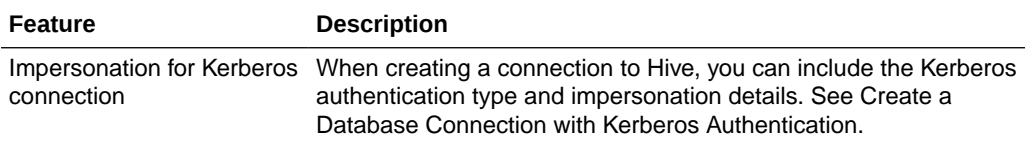

#### **Data Preparation**

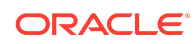

<span id="page-40-0"></span>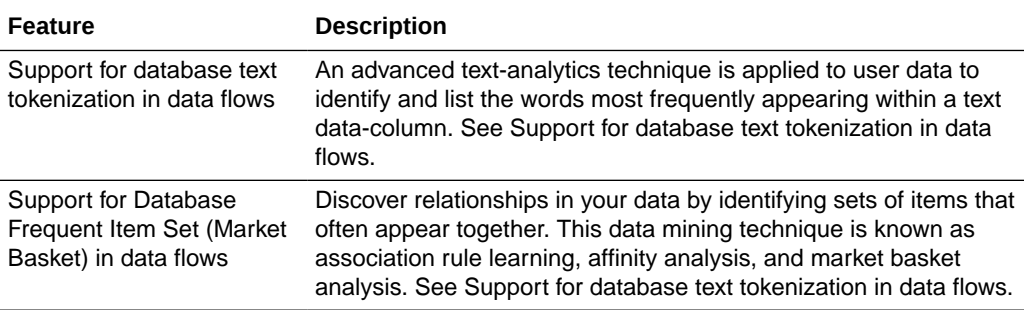

#### **Pixel-Perfect Reporting**

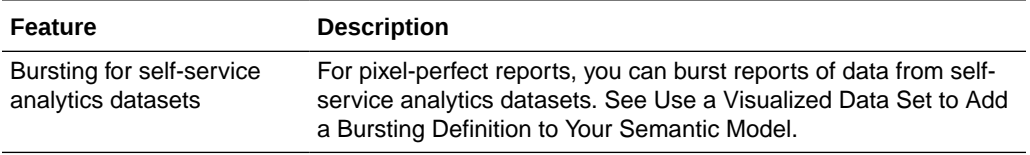

## What's Fixed in 5.9

For a list of defects fixed in Oracle Analytics Cloud, see [Doc ID 2744280.1.](https://support.oracle.com/epmos/faces/DocumentDisplay?id=2744280.1)

## September 2020 (5.8)

## What's New in 5.8

#### **Visualization**

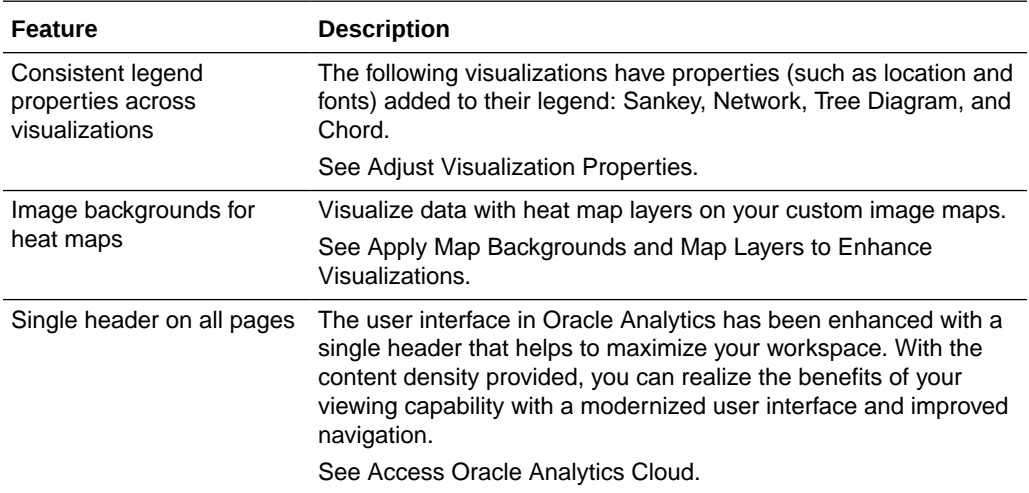

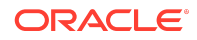

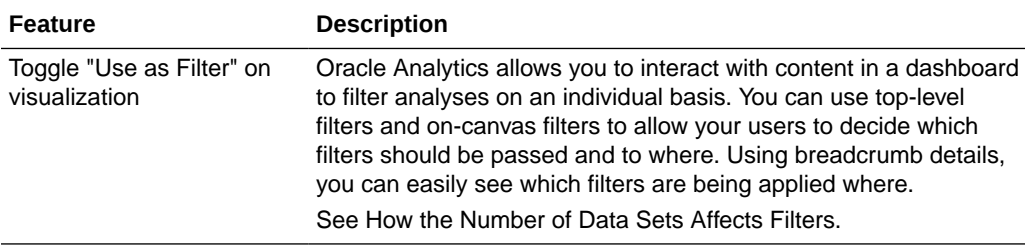

#### **Data Sources**

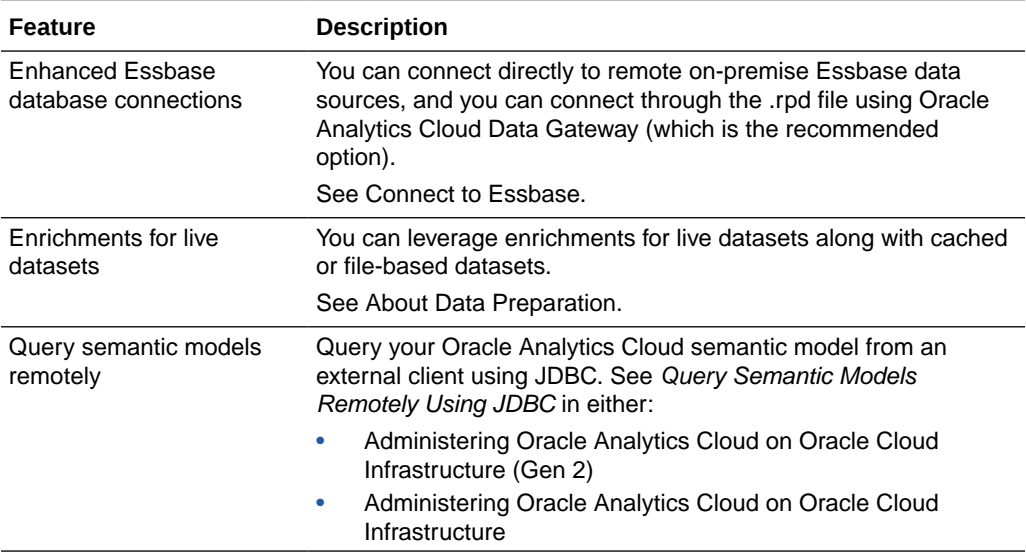

#### **Pixel-Perfect Reporting**

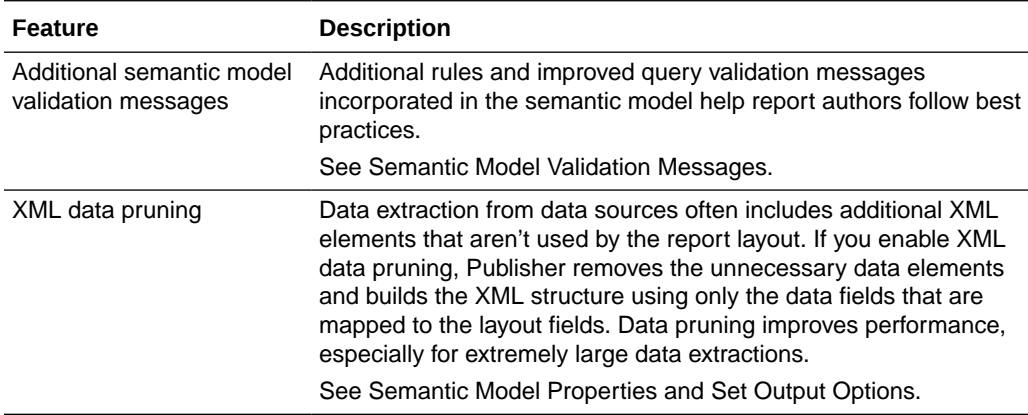

#### **General**

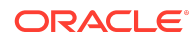

<span id="page-42-0"></span>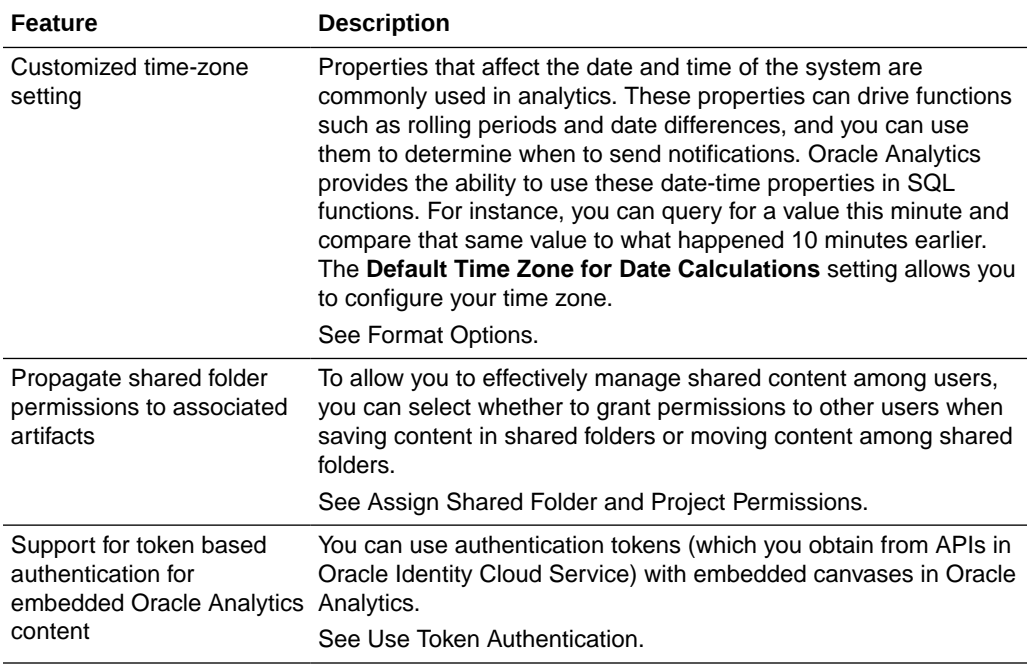

## What's Fixed in 5.8

For a list of defects fixed in Oracle Analytics Cloud, see [Doc ID 2707124.1.](https://support.oracle.com/epmos/faces/DocumentDisplay?id=2707124.1)

For a list of defects fixed in Oracle Analytics Cloud – Essbase, see [Doc ID 2621174.1.](https://support.oracle.com/epmos/faces/DocumentDisplay?id=2621174.1)

## July 2020 (5.7)

- What's New in 5.7
- What's Fixed in 5.7

### What's New in 5.7

#### **Visualization**

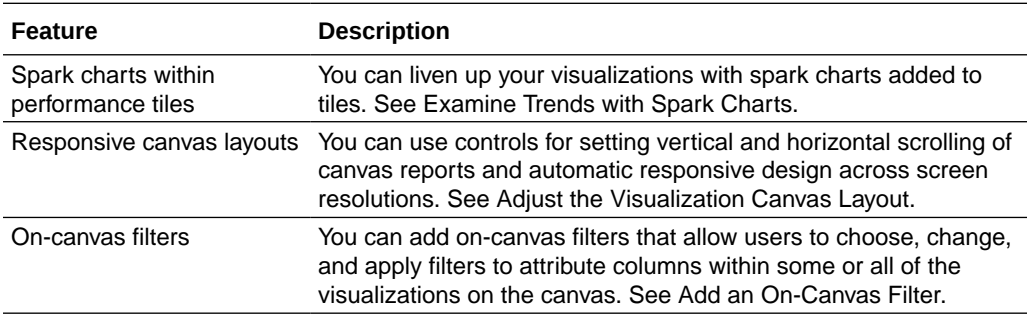

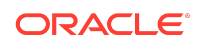

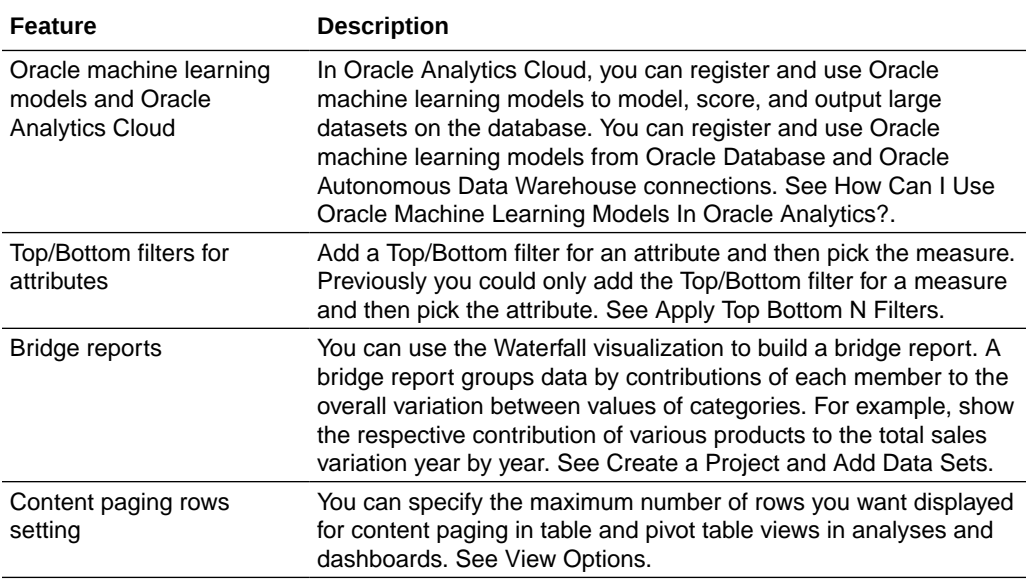

#### **Pixel-Perfect Reporting**

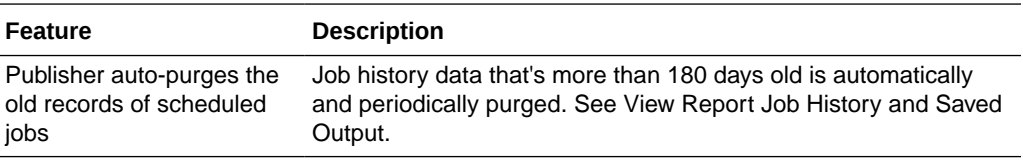

#### **Data Preparation**

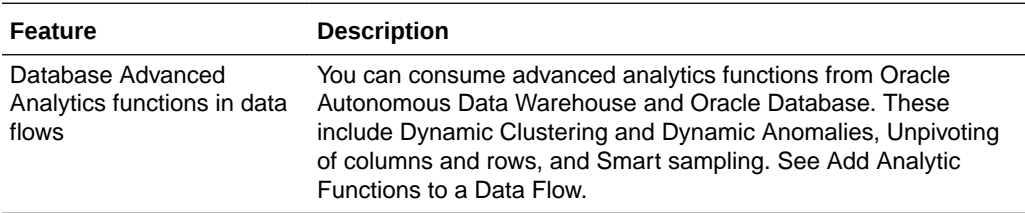

### What's Fixed in 5.7

For a list of defects fixed in Oracle Analytics Cloud, see [Doc ID 2688378.1.](https://support.oracle.com/epmos/faces/DocumentDisplay?id=2688378.1)

For a list of defects fixed in Oracle Analytics Cloud – Essbase, see [Doc ID 2621174.1.](https://support.oracle.com/epmos/faces/DocumentDisplay?id=2621174.1)

## Recent Product Updates

Here's an overview of new product deployment options for Oracle Analytics Cloud, including region availability updates.

## January 2024

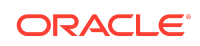

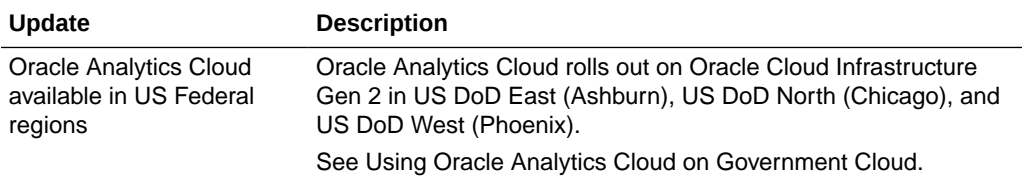

## December 2023

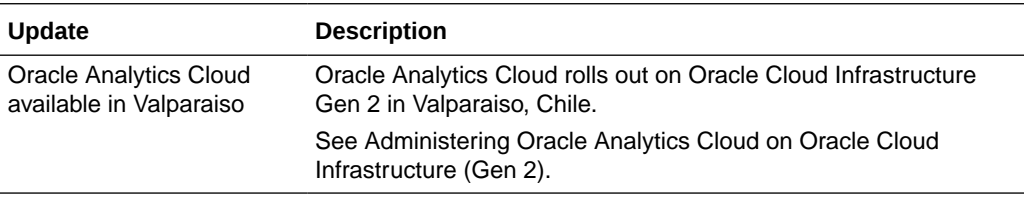

## November 2023

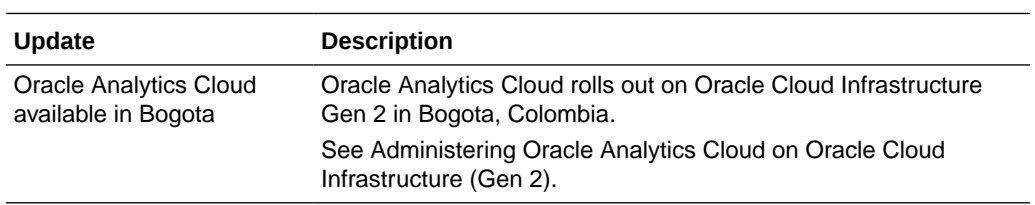

# July 2023

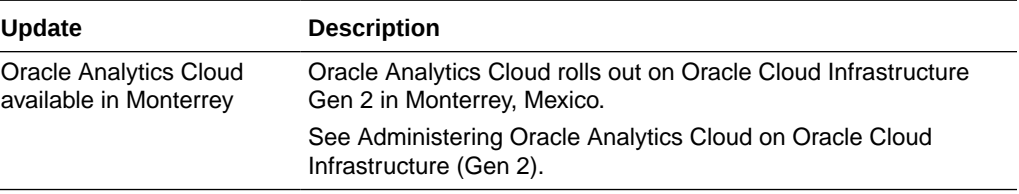

# April 2023

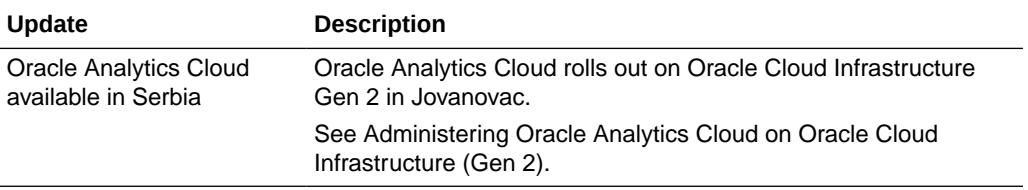

# March 2023

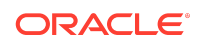

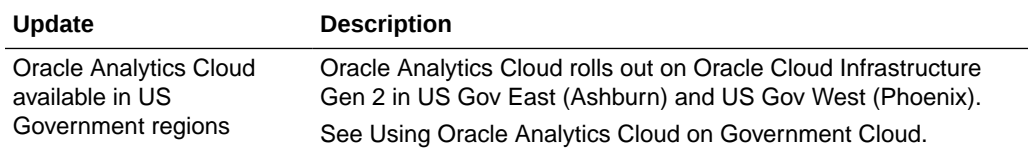

# January 2023

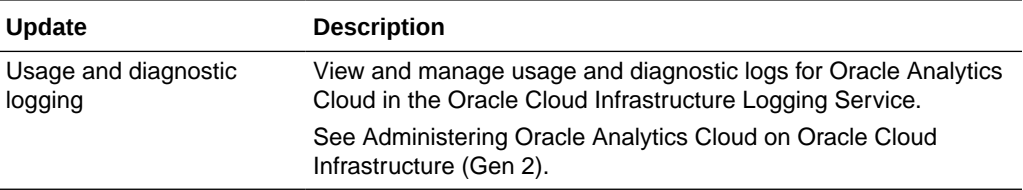

## December 2022

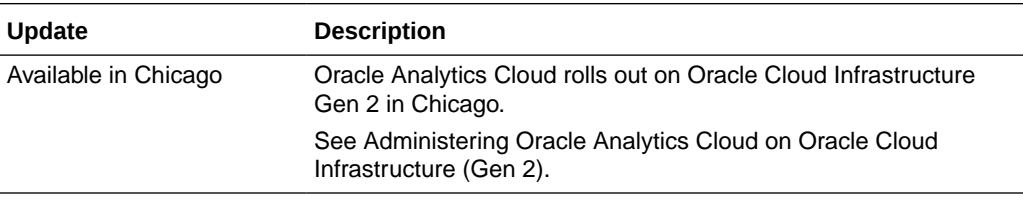

# September 2022

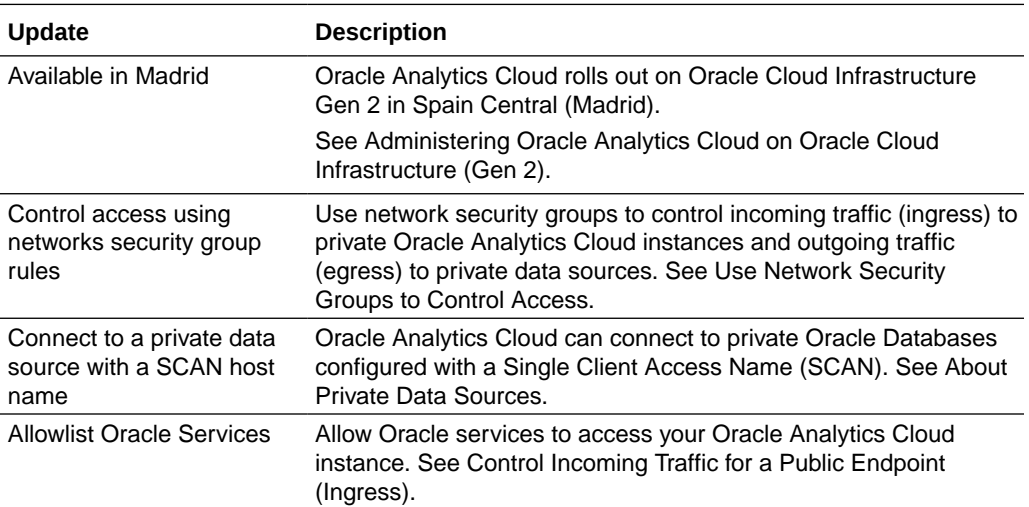

# August 2022

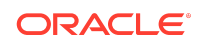

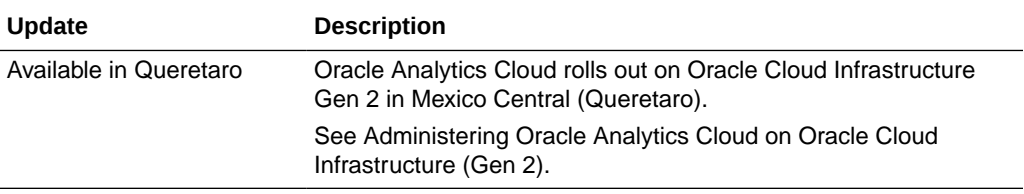

# June 2022

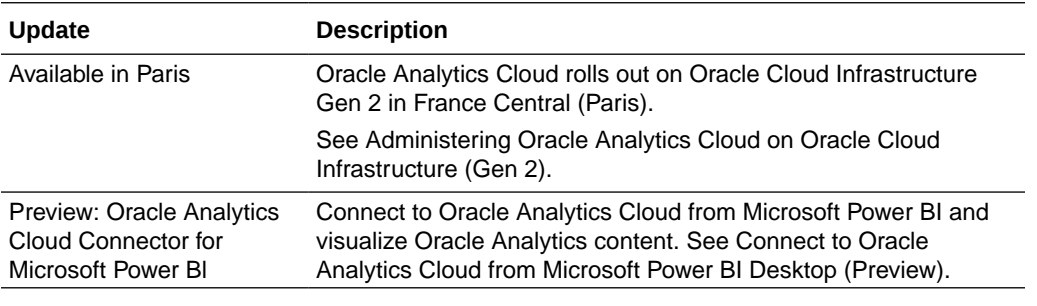

# February 2022

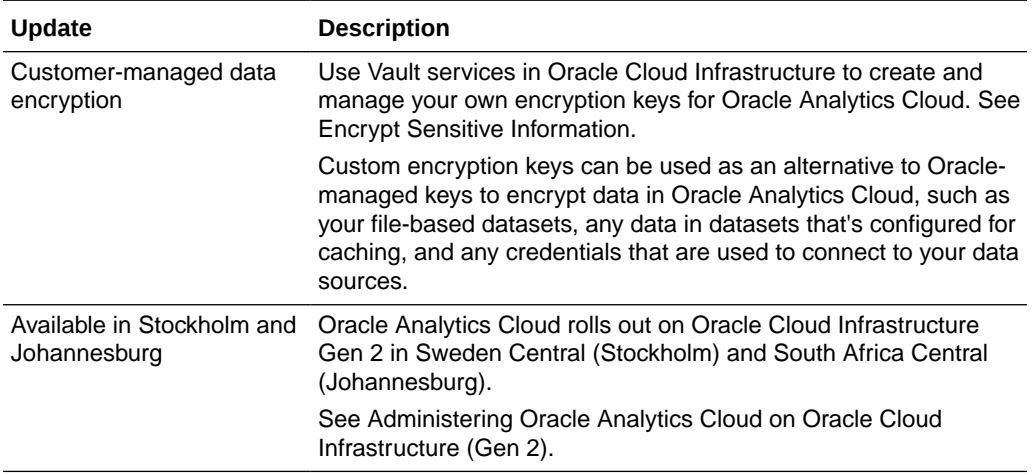

# January 2022

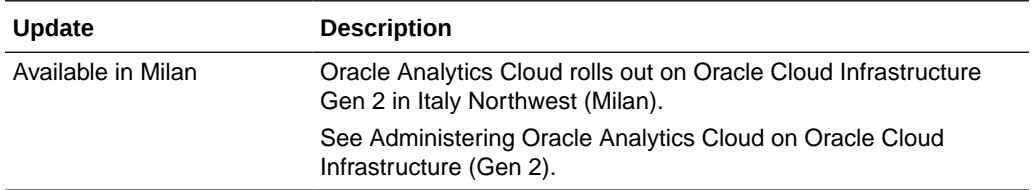

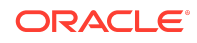

# December 2021

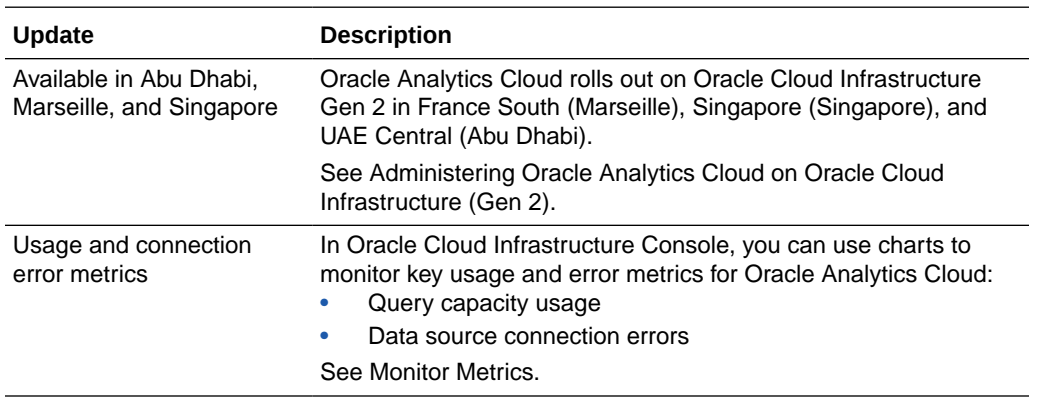

# November 2021

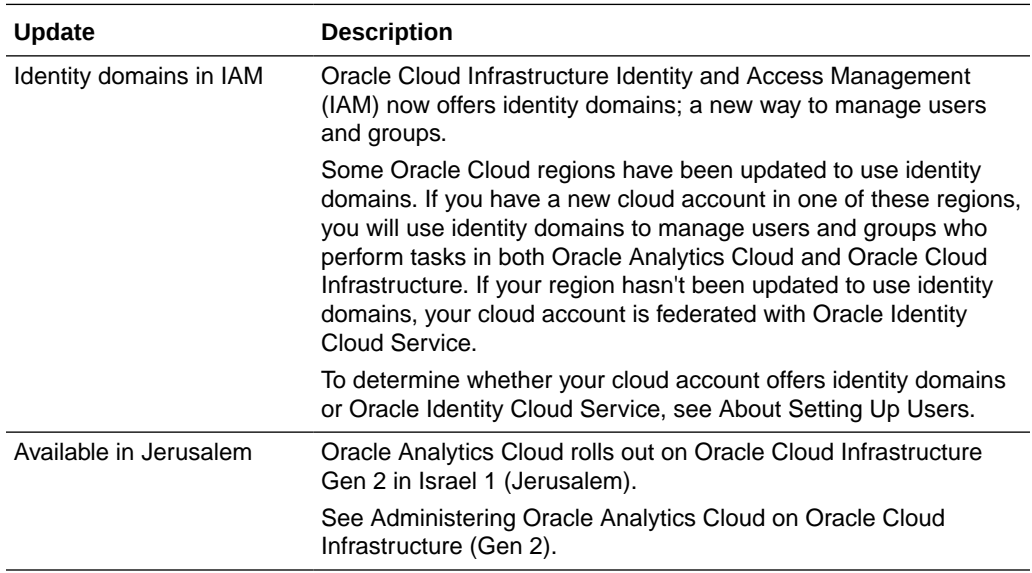

# August 2021

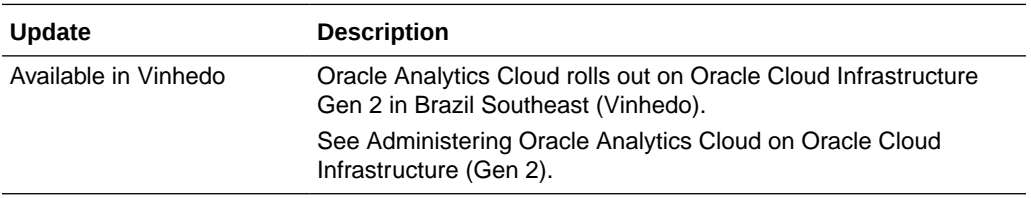

# April 2021

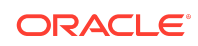

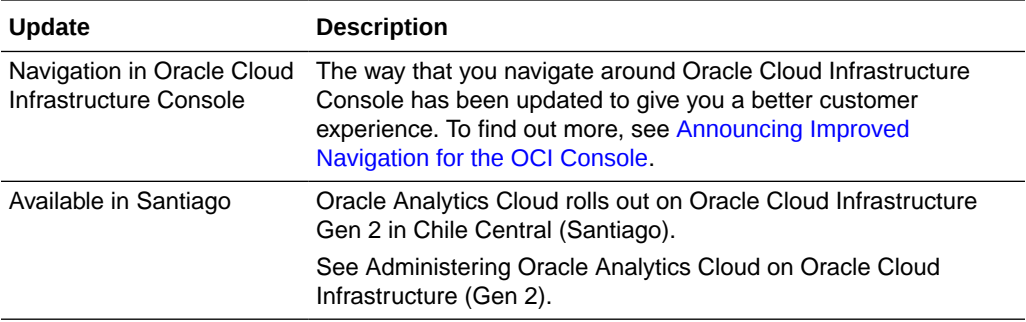

# February 2021

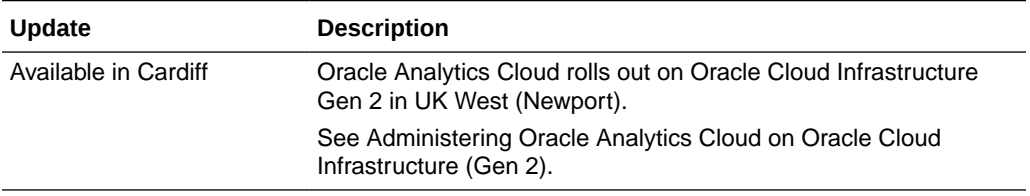

# January 2021

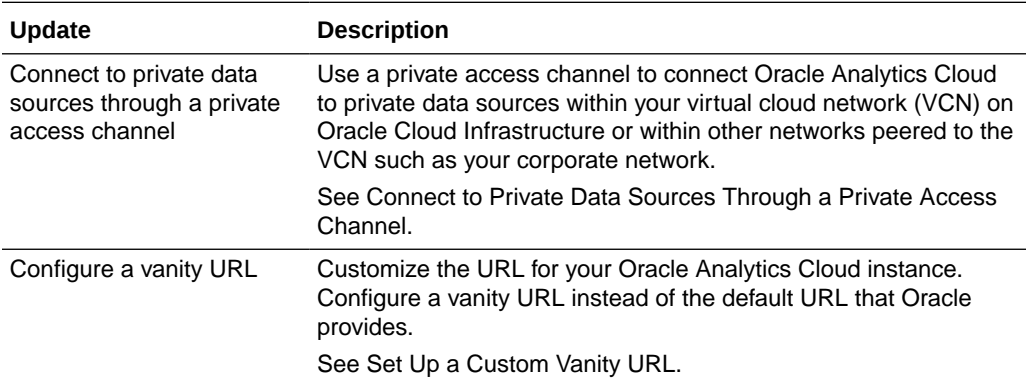

## November 2020

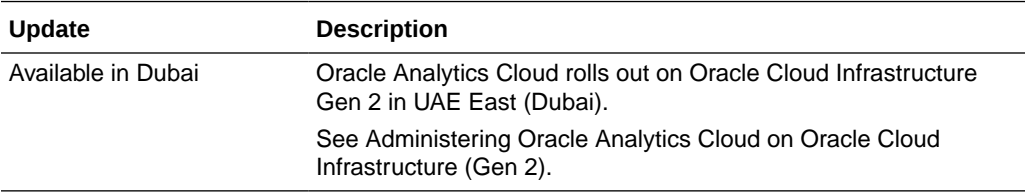

# September 2020

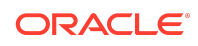

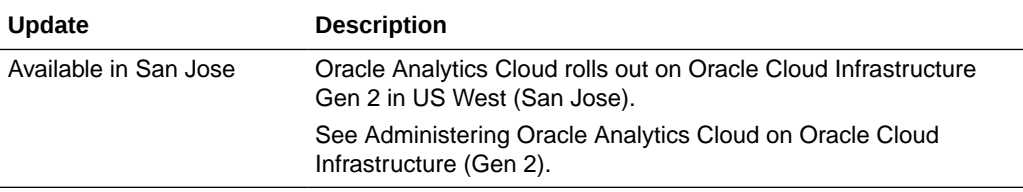

# August 2020

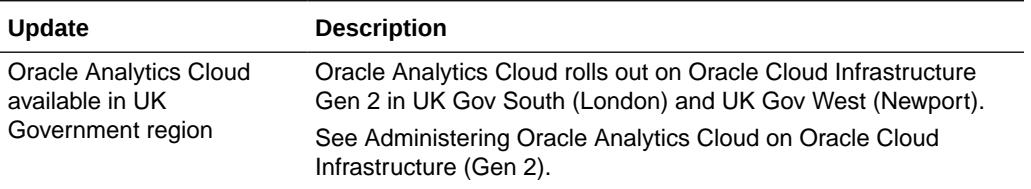

# July 2020

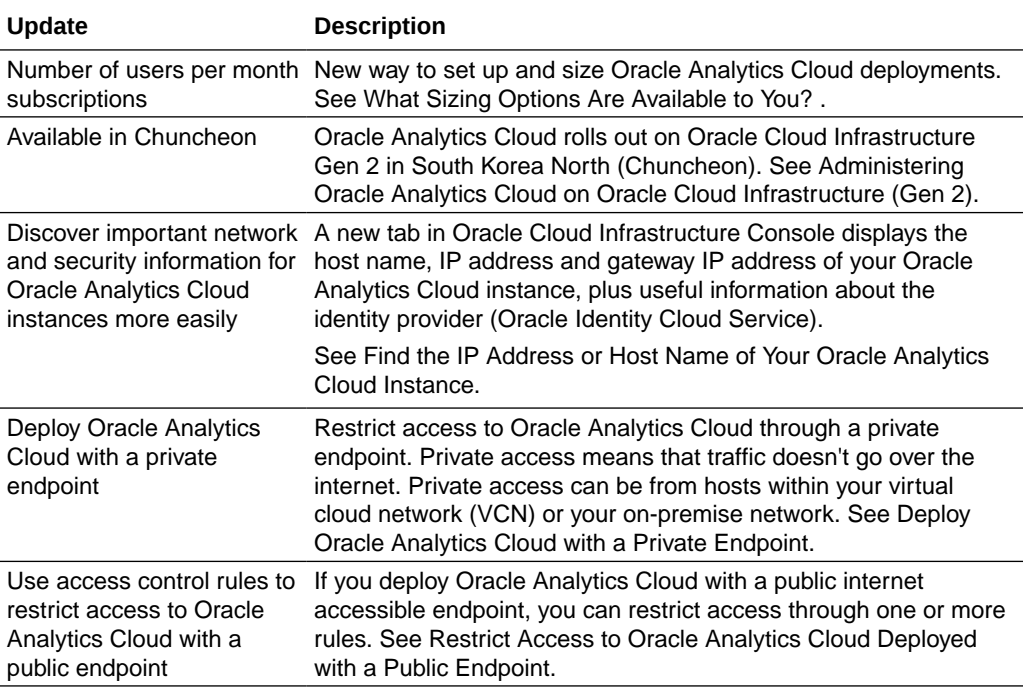

# June 2020

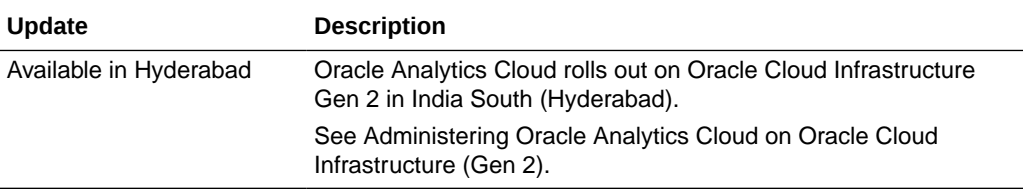

# May 2020

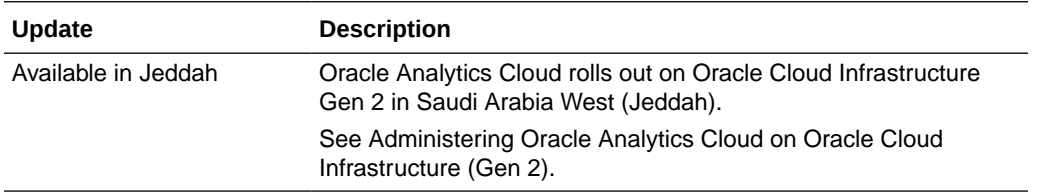

# April 2020

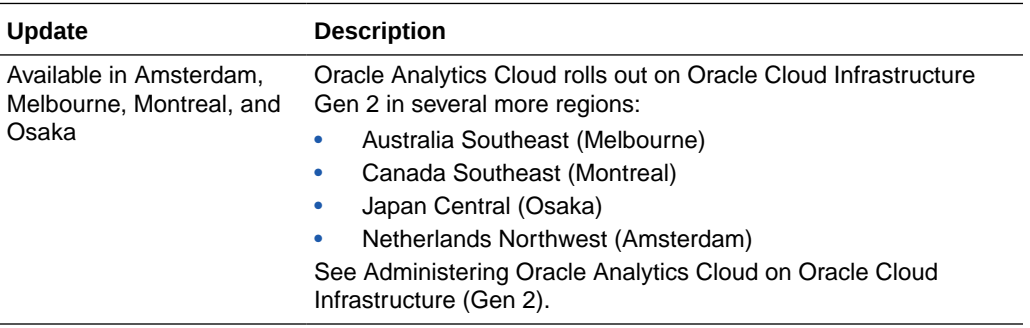

# March 2020

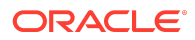

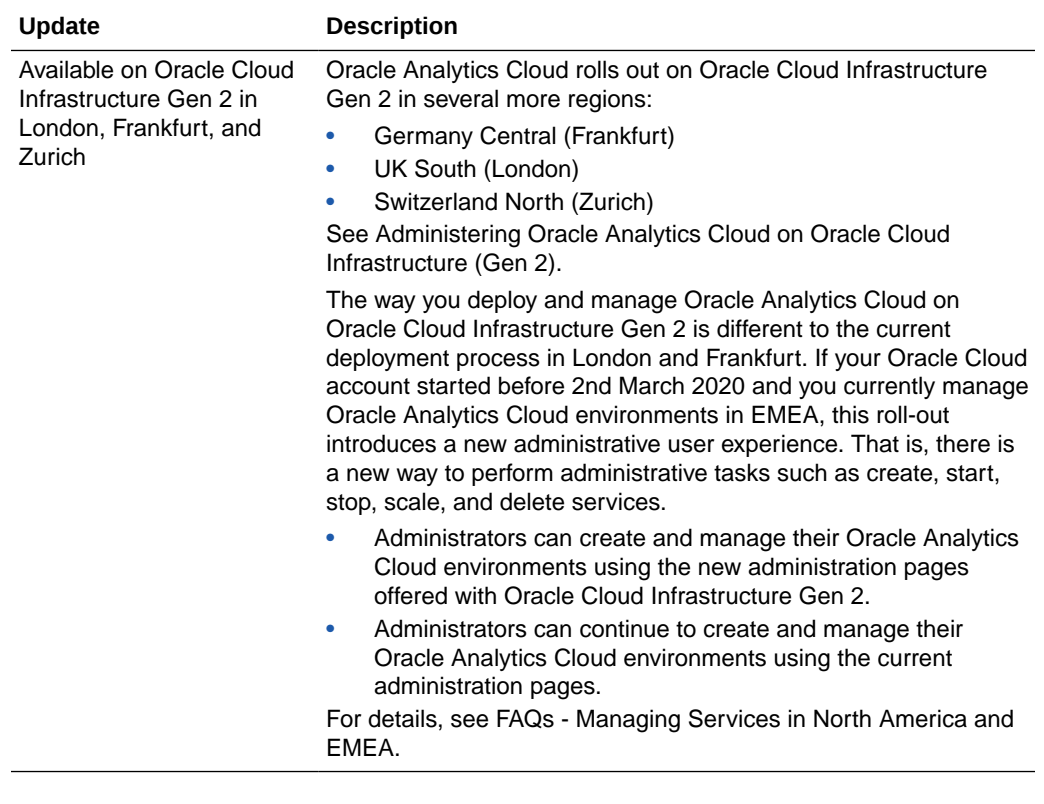

# February 2020

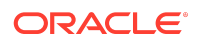

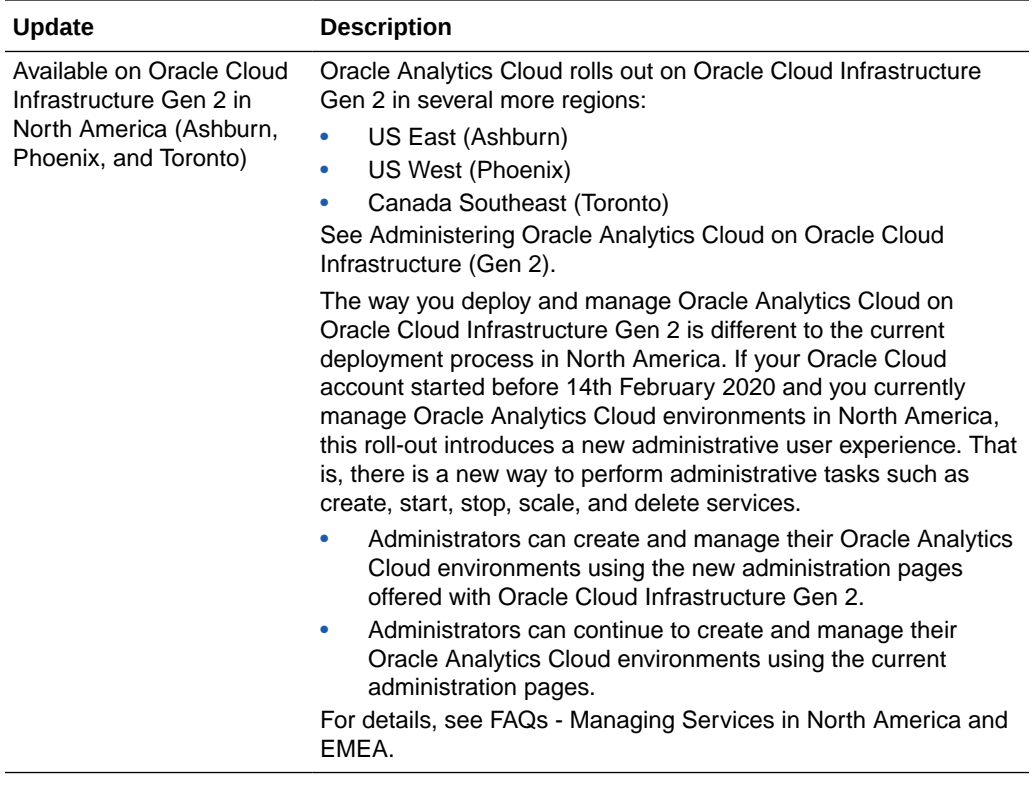

## January 2020

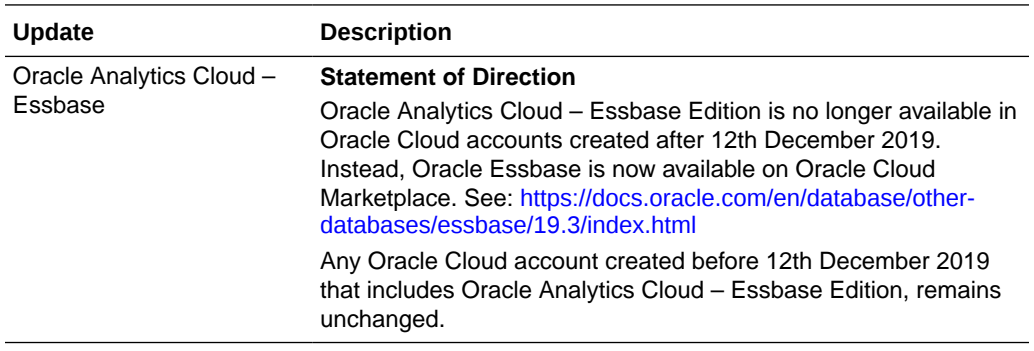

# Features Planned for Desupport in Future Updates

Here's an overview of features planned to be desupported in future updates of Oracle Analytics Cloud. When a feature is desupported, Oracle no longer fixes bugs related to

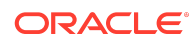

that feature and may remove the code altogether. Support Requests can't be filed for the feature.

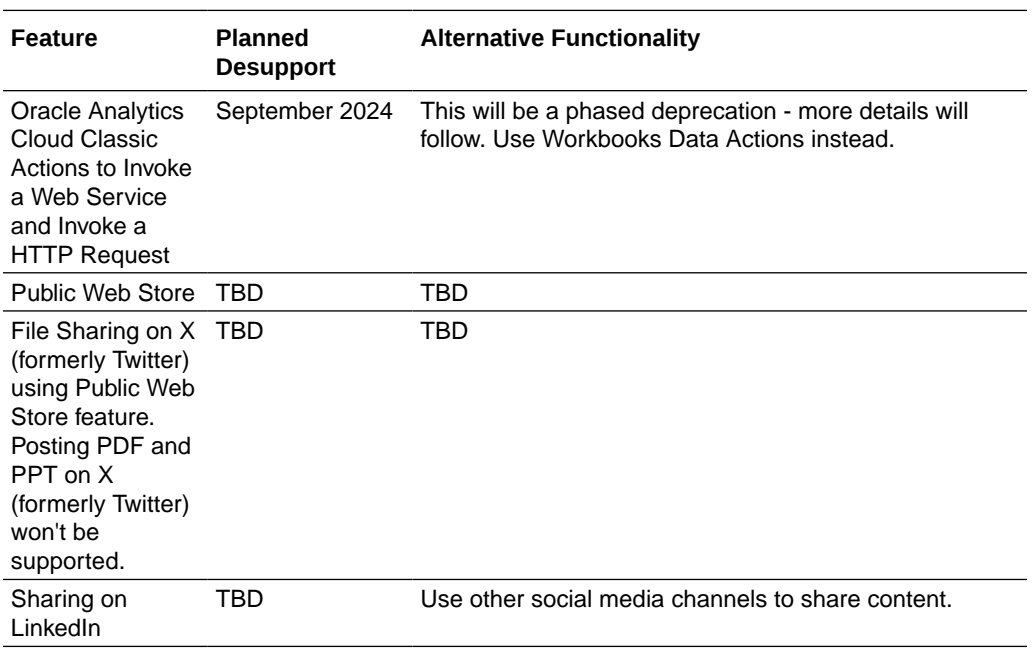

## Documentation Accessibility

For information about Oracle's commitment to accessibility, visit the Oracle Accessibility Program website at [http://www.oracle.com/pls/topic/lookup?](http://www.oracle.com/pls/topic/lookup?ctx=acc&id=docacc) [ctx=acc&id=docacc](http://www.oracle.com/pls/topic/lookup?ctx=acc&id=docacc).

## Access to Oracle Support

Oracle customers that have purchased support have access to electronic support through My Oracle Support. For information, visit [http://www.oracle.com/pls/topic/](http://www.oracle.com/pls/topic/lookup?ctx=acc&id=info) [lookup?ctx=acc&id=info](http://www.oracle.com/pls/topic/lookup?ctx=acc&id=info) or visit<http://www.oracle.com/pls/topic/lookup?ctx=acc&id=trs> if you are hearing impaired.

F75998-38

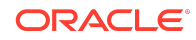

Oracle Cloud What's New for Oracle Analytics Cloud

Copyright © 2017, 2024, Oracle and/or its affiliates

This document describes new features and other notable changes for Oracle Analytics Cloud.

This software and related documentation are provided under a license agreement containing restrictions on use and disclosure and are protected by intellectual property laws. Except as expressly permitted in your license agreement or allowed by law, you may not use, copy, reproduce, translate, broadcast, modify, license, transmit, distribute, exhibit,<br>perform, publish, or display any part, in a interoperability, is prohibited.

The information contained herein is subject to change without notice and is not warranted to be error-free. If you find any errors, please report them to us in writing.

If this is software, software documentation, data (as defined in the Federal Acquisition Regulation), or related documentation that is delivered to the U.S. Government or anyone licensing it on behalf of the U.S. Government, then the following notice is applicable:

U.S. GOVERNMENT END USERS: Oracle programs (including any operating system, integrated software, any programs embedded, installed, or activated on delivered hardware, and modifications of such programs) and Oracle computer documentation or other Oracle data delivered to or accessed by U.S. Government end users are "commercial computer software," "commercial computer software documentation," or "limited rights data" pursuant to the applicable Federal Acquisition Regulation and agencyspecific supplemental regulations. As such, the use, reproduction, duplication, release, display, disclosure, modification, preparation of derivative works, and/or adaptation of i) Oracle programs (including any operating system, integrated software, any programs embedded, installed, or activated on delivered hardware, and modifications of such<br>programs), ii) Oracle computer documentation and/or iii) The terms governing the U.S. Government's use of Oracle cloud services are defined by the applicable contract for such services. No other rights are granted to the U.S. Government.

This software or hardware is developed for general use in a variety of information management applications. It is not developed or intended for use in any inherently dangerous applications, including applications that may create a risk of personal injury. If you use this software or hardware in dangerous applications, then you shall be responsible to take all appropriate fail-safe, backup, redundancy, and other measures to ensure its safe use. Oracle Corporation and its affiliates disclaim any liability for any damages caused by use of this software or hardware in dangerous applications.

Oracle®, Java, MySQL and NetSuite are registered trademarks of Oracle and/or its affiliates. Other names may be trademarks of their respective owners.

Intel and Intel Inside are trademarks or registered trademarks of Intel Corporation. All SPARC trademarks are used under license and are trademarks or registered trademarks of SPARC International, Inc. AMD, Epyc, and the AMD logo are trademarks or registered trademarks of Advanced Micro Devices. UNIX is a registered trademark of The Open Group.

This software or hardware and documentation may provide access to or information about content, products, and services from third parties. Oracle Corporation and its affiliates are not responsible for and expressly disclaim all warranties of any kind with respect to third-party content, products, and services unless otherwise set forth in an applicable agreement between you and Oracle. Oracle Corporation and its affiliates will not be responsible for any loss, costs, or damages incurred due to your access to or use of third-<br>party content, products, or services, except a

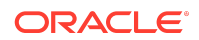